# **VLAADA CHVÁTIL** DIE ALERT

W pudełku z grą znajdują się dwa podręczniki: instrukcja oraz przewodnik "Jak zostać kosmicznym odkrywcą". Gracze powinni rozpocząć od zapoznania się z tym przewodnikiem. Został on napisany w taki sposób, aby nauczyć zasad gry, a jednocześnie przedstawić fabularną koncepcję świata i panujący podczas rozgrywki klimat. Przygotowaliśmy go w oparciu o nasze doświadczenia z tłumaczenia reguł licznym grupom graczy.

Treść tego przewodnika została podzielona w następujący sposób:

W białych ramkach znajdują się zasady gry.

W niebieskich ramkach znajdują się przykłady i dodatkowe wyjaśnienia.

Taka organizacja przewodnika może okazać się pomocna, pod warunkiem, że jeden z graczy przeczytał zasady i samemu zamierza nauczyć resztę. Tekst poza ramkami został zaczerpnięty z "Podstaw badania Kosmosu" wykładanych na Galaktycznej Akademii Wojskowej.

Zasad najłatwiej nauczyć się w działaniu, dlatego ten przewodnik został opracowany w taki sposób, aby gracze mogli od razu przejść do rozgrywki. Reguły i pojęcia gry będą wprowadzane stopniowo, a po każdej lekcji gracze będą mieć okazję samemu wypróbować nowo poznane mechaniki. Rozgrywki będą krótkie i intensywne – po około 25 minut każda. Wraz z wprowadzaniem kolejnych zasad gra będzie się stawać trudniejsza. To od graczy zależy, kiedy przejdą na trudniejszy poziom rozgrywki, a przewodnik będzie im służyć za drogowskaz.

Na końcu tego przewodnika znajduje się rozdział przeznaczony dla doświadczonych graczy, którzy będą wprowadzać do gry nowicjuszy. Dzięki niemu wyjaśnienie zasad i rozpoczęcie rozgrywki nie powinno zająć więcej niż 20 minut.

#### **Liczba graczy**

**Ten przewodnik został napisany z myślą o grach na 4 lub 5 uczestników. Zalecamy graczom, aby swoje pierwsze rozgrywki przeprowadzili właśnie w takim składzie. Na końcu przewodnika znajdują się również zasady dla 2 i 3 graczy, ale reguły gry łatwiej wyjaśnić podczas rozgrywki na 4 lub 5 uczestników.**

#### **Ważna uwaga**

**Do gry dołączona jest płyta CD ze ścieżką dźwiękową w formacie mp3. Nie jest to jedynie kosmetyczny dodatek, który buduje atmosferę. Ścieżka dźwiękowa pełni podczas rozgrywki bardzo ważną rolę. Zalecamy korzystać z odtwarzacza mp3 na płyty CD posiadającego głośniki. Utwory można też ściągnąć ze stron internetowych: www.czechgames.com i www.wydawnictwo.rebel.pl)**

**Jeśli gracze nie mają głośników, mogą korzystać ze słuchawek. W takim przypadku na graczu, który założy słuchawki, ciąży odpowiedzialność podzielenia się zdobytymi informacjami z resztą grupy.** 

**Jeśli gracze nie mają możliwości odsłuchania ścieżki dźwiękowej, powinni**  wybrać jednego spośród siebie i powierzyć mu rolę "chronometrażysty". **To on będzie odpowiedzialny za śledzenie upływu czasu. Podczas rozgrywki — w odpowiednich momentach — chronometrażysta będzie odczytywał na głos gotowe do druku karty scenariusza (można je znaleźć na stronach www.czechgames.com oraz www.wydawnictwo.rebel.pl).**

**Chronometrażysta nie uczestniczy w rozgrywce; to dobra rola dla doświadczonego gracza, który chce nauczyć zasad osoby początkujące.**

# **JAK ZOSTAĆ KOSMICZNYM ODKRYWCĄ W SIEDMIU KROKACH**

**Transkrypcja przedmiotu "Podstawy badania Kosmosu" wykładanego na Galaktycznej Akademii Wojskowej.**

#### **WPROWADZENIE**

Bliscy i przyjaciele, zgromadziliśmy się tutaj, aby uczcić nadzwyczajną odwagę i bohaterstwo tragicznie zmarłych w służbie narodu... Eee? Oj, przepraszam. Nie ta kartka. Dobra, od początku...

Moi dzielni kadeci, witajcie na przyspieszonym kursie badania Kosmosu! Podziwiam nadzwyczajną odwagę i bohaterstwo, jakimi wykazujecie się, chcąc służyć narodowi. Nie wątpię, że odniesiecie sukces.

Zgłosiliście się na ochotnika, aby służyć na pokładzie statku badawczego klasy "Łatwy Cel". Kurs będzie krótki i intensywny... wcale nie dlatego, że rząd przyciął nam budżet. Nie, nie. Chcemy jak najszybciej wysłać was w przestrzeń, żebyście zastąpili... to jest... Yyy, wiecie, to nie jest ciężka praca. Po co tracić czas na szkolenie, skoro już można latać, prawda?

Waszym zadaniem będzie badanie pewnych szczególnych regionów Galaktyki, obserwowanie poczynań wroga i wyszukiwanie potencjalnych zagrożeń. Statek będzie wyposażony w najnowocześniejszy hipernapęd, automatyczne skanery i potężny centralny komputer, który będzie wami kierował. Praca nie jest trudna: statek wykona automatyczny skok nadprzestrzenny do zakątka Galaktyki, którego współrzędne wprowadzimy do komputera, skanery kartograficzne sporządzą jego mapę, a potem statek ponownie skoczy w nadprzestrzeń, tym razem do domu. Cała misja będzie trwać zaledwie 10 minut, podczas których nie będziecie musieli nic robić. Absolutnie nic. Nie muszę wam przypominać, że to najlepiej płatna fucha, jaką znajdziecie. Część z was się uśmiecha, pewnie pamiętacie naszą ulotkę rekrutacyjną.

W zasadzie moglibyśmy wysłać was w Kosmos bez przeszkolenia, ale rządowe przepisy nakazują nam przeprowadzić krótki kurs. Czasem – ale bardzo rzadko, zapewniam – czasem może się zdarzyć, że spotkacie się z agresją ze strony wroga. W tych niezwykle rzadkich przypadkach statek może ulec uszkodzeniu. I to w zasadzie jedyny powód, dla którego was wysyłamy. Waszym zadaniem będzie odeprzeć nieudolne ataki i utrzymać statek na chodzie przez te 10 minut, podczas których skanery będą mapować region. Centralny komputer automatycznie ustala pozycje i zamiary wroga. Statek jest wyposażony w potężne osłony, kilka dział laserowych, samonaprowadzające się rakiety, oddziały droidów bojowych i inne systemy bezpieczeństwa, więc nie powinniście mieć problemów z poradzeniem sobie z... eee... ewentualnymi trudnościami. Mam jednak dla was radosną wiadomość: jeśli wrócicie ze spotkania z wrogiem, otrzymacie sowite premie. Jeśli wrócicie. Chciałem powiedzieć: "kiedy wrócicie". Nie watpie, że dacie sobie... Tak. Przepraszam. Trochę tu duszno.

Zróbmy sobie małą przerwę, zaraz będę przemawiał podczas... eee, ceremonii dla poprzedniej załogi.

# **LEKCJA 1 – STATEK I ZAŁOGA**

Cieszę się, że pod moją nieobecność nikt z was nie opuścił sali, jednak przyznam – jestem trochę rozczarowany, że ochrona musiała przypomnieć części z was o uprzednio podpisanych kontraktach. Mam nadzieję, że podczas następnej przerwy nie dojdzie już do żadnych prób opuszczenia kampusu.

Zaczniemy od egzaminu wstępnego – krótkiego lotu, który przybliży wam zagadnienia obsługi statku i sprawdzi wasze umiejętności indywidualne, jak i pracy w zespole.

A właśnie, przy okazji zespołów – kto z was zostanie kapitanem, a kto oficerem łączności?

Wybierzcie, który z graczy zostanie kapitanem. Dobrym kandydatem będzie ktoś posiadający umiejętności organizacyjne i interpersonalne, a jednocześnie osoba, która ma na tyle posłuchu u innych, aby powiedzieć: "Koniec gadania, działamy".

Następnie wybierzcie oficera łączności. Do jego obowiązków będzie należeć uważne słuchanie komunikatów centralnego komputera statku i upewnienie się, że żaden z pozostałych graczy ich nie przegapi. Na to stanowisko potrzebujecie osoby posiadającej podzielną uwagę, takiej, która potrafi wsłuchiwać się w ciąg nadchodzących informacji, w czasie gdy reszta graczy toczy zażartą debatę na temat rozwiązania innego problemu.

Mój asystent rozda wam teraz kolorowe kombinezony kosmiczne. Tak, każdy z was będzie podczas misji nosił kombinezon innego koloru, tak aby było wam łatwiej się rozpoznać.

Każdy z graczy powinien wybrać dla siebie inną kolorową figurkę. Następnie gracze otrzymają plansze akcji z numerami 1–7 w swoim kolorze. Te plansze gracze powinni umieścić przed sobą. Plansze akcji z polami 8–12 należy na razie pozostawić w pudełku z grą.

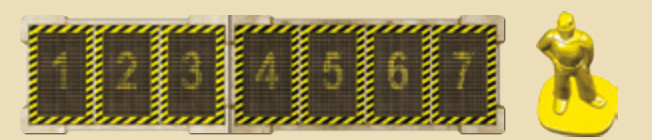

Spójrzcie na tablicę. Narysowano na niej schemat statku klasy "Łatwy Cel". Czy oficer łączności mógłby usiąść w pierwszym rzędzie? Tak, tam będzie dobrze. Widzisz, twoim zadaniem jest mieć się na baczności i wszystko obserwować. Oto interfejs centralnego komputera pokładowego.

Poniższy rysunek przedstawia idealne usadzenie graczy podczas gry na 5 graczy.

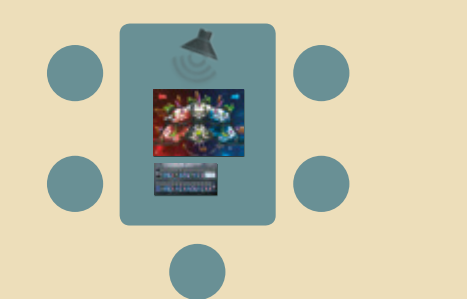

Planszę statku należy umieścić na środku stołu tak, aby wszyscy patrzyli na nią od przodu lub od boku (tj. nikt nie widział statku do góry nogami). Powyżej górnej krawędzi planszy należy pozostawić około 30 cm przestrzeni na "ekran centralnego komputera" – tu centralny komputer pokładowy będzie wyświetlać ważne informacje.

Oficer łączności powinien usiąść blisko tej krawędzi. Jeśli posiadacie odtwarzacz CD z głośnikami, oficer łączności powinien również siedzieć w jego zasięgu.

Poniżej planszy statku należy umieścić planszę misji, stroną z dwoma rzędami ku górze (czyli stroną mniej skomplikowaną).

# **PLANSZA STATKU KOSMICZNEGO**

Jak wynika z rysunku, statek został podzielony na 3 sektory – sterburtowy, centralny i bakburtowy. Co? Nikt nie wytłumaczył wam różnicy pomiędzy sterburtą i bakburtą? Nie ma problemu. Aby pomóc wam odróżnić sektory statku, oświetliliśmy je różnymi kolorami – sektor bakburtowy jest czerwony, centralny biały, a sterburtowy niebieski. Od tej pory będziemy je nazywać sektorami czerwonym, białym i niebieskim – w ten sposób unikniemy całego tego zamieszania z lewą i prawą stroną w trójwymiarowej przestrzeni.

Statek ma dwa pokłady, górny i dolny. W każdym sektorze zamontowano grawiwindę łączącą dolną i górną kabinę. Kabiny danego pokładu łączą się między sobą śluzami.

Tak więc sześć kabin statku to: górna czerwona, dolna czerwona, górna biała, dolna biała, górna niebieska i dolna niebieska.

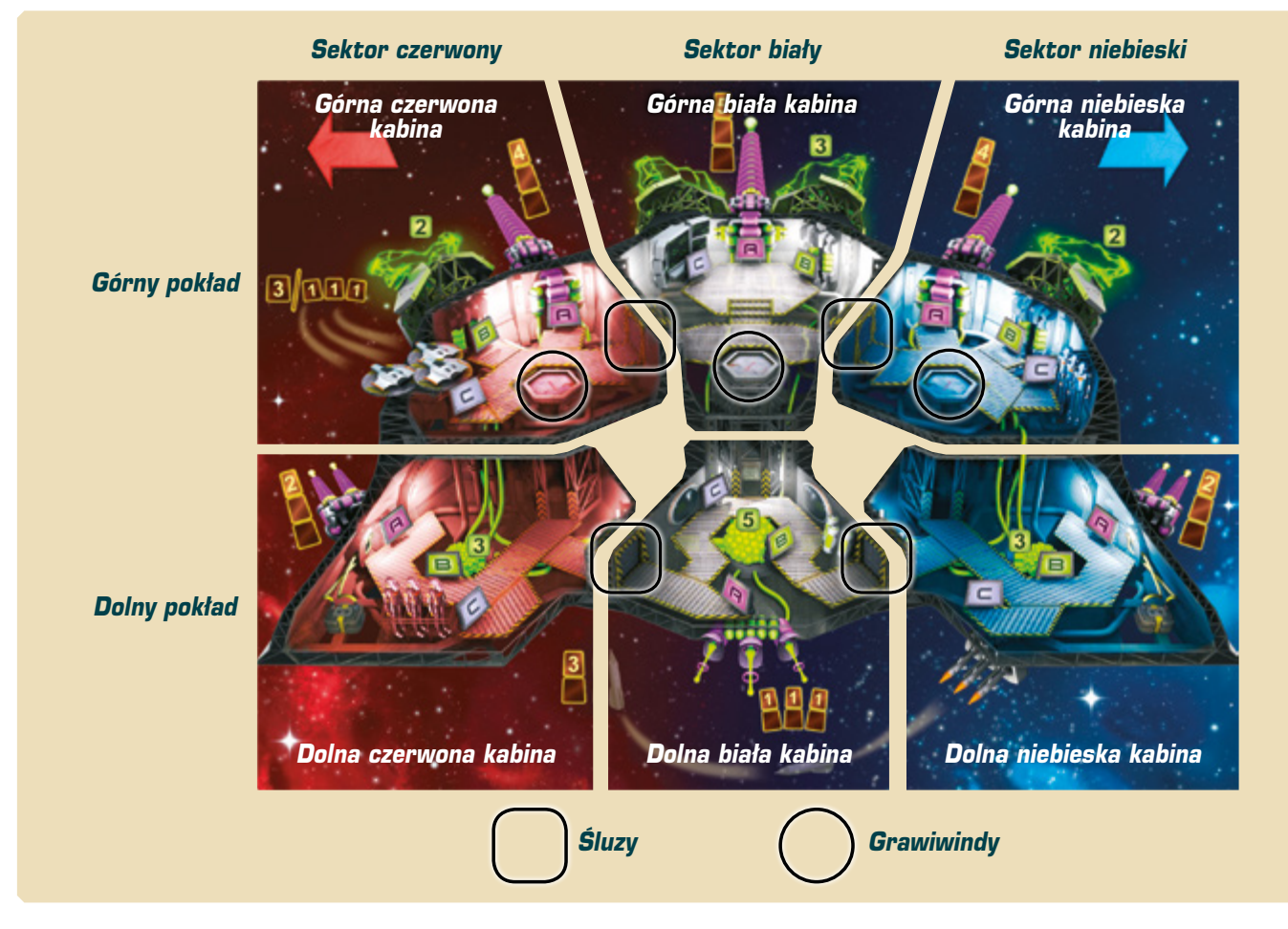

# **SYSTEMY STATKU**

W każdej kabinie zamontowano po 3 systemy oznaczone literami  $\left[\mathbf{B}\right]$   $\left[\mathbf{B}\right]$ i  $\subset$  Nie, panienko, to nie jest uproszczony schemat. Statek wygląda dokładnie tak, jak go tutaj narysowano. Te systemy naprawdę uruchamia się, wciskając kolorowe przyciski opisane pojedynczymi dużymi literami. Kiedy nadejdzie czas, będzie dziękować opatrzności za te uproszczenia.

Systemy uzbrojenia zostały oznaczone literą  $\sqrt{|\mathbf{A}|}$ . Na górnym pokładzie znajdują się 3 ciężkie działa laserowe, po jednym w każdym sektorze. Boczne kabiny dolnego pokładu zostały wyposażone w lekkie działa laserowe. Te są słabsze, ale mają własne źródła zasilania, dlatego nie czerpią energii z reaktora. Dolna centralna kabina posiada wielofunkcyjne działo rezonansowe.

Systemy zasilania zostały oznaczone literą **B**. Na górnym pokładzie znajdują się 3 energetyczne osłony, po jednej na każdy sektor statku. Na dolnym pokładzie znajdują się reaktory. Każdy sektor statku posiada własny reaktor. Wszystkie systemy (ciężkie działa laserowe i osłony) czerpią moc z reaktora zainstalowanego w swoim sektorze. Boczne reaktory pobierają energię z centralnego reaktora, a ten z kolei zużywa kapsuły paliwa.

Co? To wydaje wam się skomplikowane? Dopiero co zaczęliśmy!

No dobrze. Systemami oznaczonymi literą  $\Box$  zajmiemy się podczas innego wykładu. W związku z tym podczas lotu próbnego nie musicie wiedzieć jak działają.

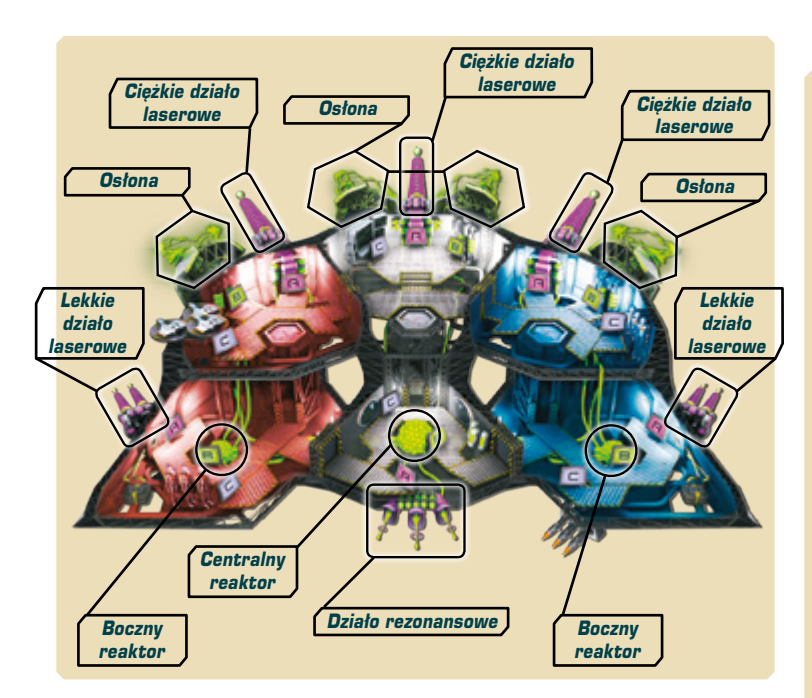

# **POCZĄTKOWY STAN STATKU**

Wychodząc z nadprzestrzeni, wasz statek zawsze będzie wyglądać w ten sposób: Wy będziecie na mostku. Reaktory i osłony będą częściowo naładowane. Centralny reaktor będzie mieć w rezerwie 3 kapsuły paliwa

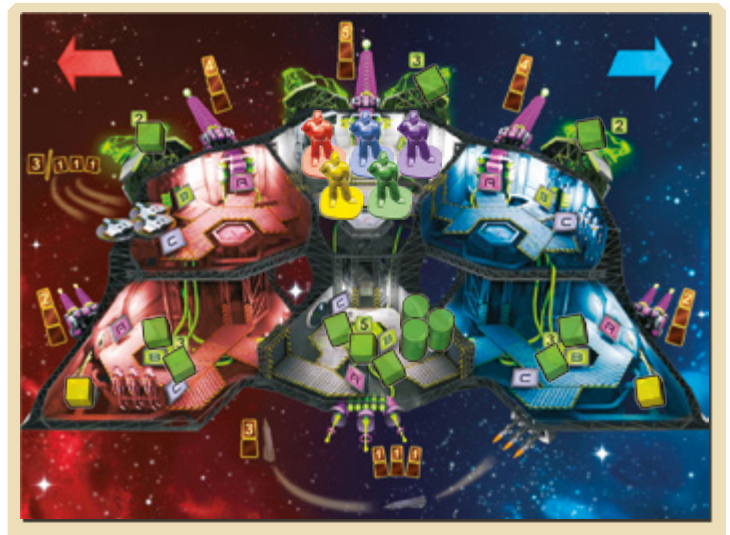

Gracze umieszczają swoje figurki w górnej białej kabinie (nazywanej "mostkiem").

Zielone sześciany przedstawiają energię zmagazynowaną w reaktorach i osłonach. Na każdej osłonie należy umieścić po 1 sześcianie, na bocznych reaktorach po 2 sześciany, a w centralnym reaktorze 3 sześciany. Centralny reaktor otrzymuje też 3 zielone cylindry odpowiadające kapsułom paliwa.

Lekkie działa laserowe posiadają własne odnawialne źródła energii. Na ogniwie energetycznym każdego z nich należy umieścić po 1 żółtym sześcianie.

Pozostałe zielone i czerwone sześciany należy odłożyć w inne miejsce stołu – te sześciany będą tworzyć bank.

Graczom pozostanie dużo inny elementów: żetonów, sześcianów i figurek. Podczas pierwszej rozgrywki gracze nie będą z nich korzystać, mogą je więc odłożyć do pudełka.

Cyfry w zielonych ramkach wskazują na maksymalną wydajność osłon i reaktorów, ale tym nie musicie się na razie przejmować. Słucham? Czemu te systemy nie pracują z pełną wydajnością? Młody człowieku, kłopoty czekają was w ostateczności. Nie ma sensu tracić cennej energii. Jeśli pojawi się wróg, będziecie mieć dość czasu, żeby przejechać się grawiwindą do reaktora i dostarczyć mu więcej paliwa.

# **WOKÓŁ STATKU**

Nie będziecie zaskoczeni, kiedy powiem wam, że każdy zakątek przestrzeni posiada unikalne właściwości i kosmiczną topografię. Ach, jednak jesteście zaskoczeni. No nic. Na szczęście centralny komputer pokładowy automatycznie wszystko policzy i wyświetli zgromadzone informacje graficznie w postaci 3 trajektorii zagrożeń. Wszystko, co musicie wiedzieć, to czy zagrożenie zbliża się do czerwonego, białego czy niebieskiego sektora statku.

Podczas normalnej rozgrywki gracze będą losować trajektorie i zagrożenia, jednak podczas lotu próbnego zmierzą się oni z przygotowanym wcześniej scenariuszem.

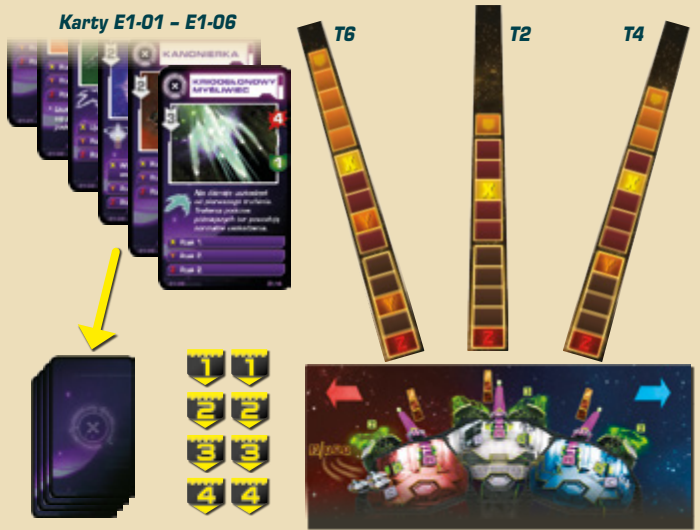

Należy wziąć plansze trajektorii z oznaczeniami **T6**, **T2** i **T4** i umieścić je na "ekranie centralnego komputera" powyżej planszy statku, tak jak pokazano to na rysunku. Pozostałe plansze trajektorii należy pozostawić w pudełku.

Z fioletowych kart zagrożeń oznaczonych symbolem (a) należy wziąć 6 z kodami od **E1-01** do **E1-06** (kod można znaleźć w lewym dolnym rogu karty). Karty należy ułożyć w stos zgodnie z numeracją, tj. tak, aby po zakryciu stosu na wierzchu znajdowała się karta z kodem **E1-01**, a na spodzie karta z kodem **E1-06**. Ten stos należy umieścić przed oficerem łączności. Resztę kart (fioletowych i zielonych) gracze powinni pozostawić w pudełku.

Żółte żetony należy podzielić na pary składające się z takich samych numerów  $\Box$ , **EJ**, **EJ** i **CJ**. Resztę żetonów gracze mogą na razie pozostawić w pudełku.

# **KARTY AKCJI**

Przed rozpoczęciem egzaminu chciałbym was lojalnie ostrzec: lot próbny będzie w miarę dokładną symulacją przebiegu wydarzeń na prawdziwym statku. Nie wszystko będzie dla was tak jasne, jak tutaj, w audytorium. Nie będziecie mieć dostępu do wszystkich informacji ani opcji. Spróbujcie sobie wyobrazić pot zalewający wam oczy, kiedy przedzieracie się przez poskręcane resztki grawiwindy. Wszystko wokół was wybucha. Ktoś wrzeszczy do was przez interkom o strasznej sytuacji po drugiej stronie statku. Gdy wreszcie dostajecie się na dolny pokład, uświadamiacie sobie, że w reaktorze nie ma dość energii, że coś właśnie rozerwało kadłub statku, a centralny komputer właśnie wykrył obecność potwora większego od...

Oj, przepraszam. Nie chciałem was przestraszyć. Tylko, eee, wyolbrzymiłem nieco fakty. Chciałem tylko powiedzieć, że w Kosmosie nie wszystko pójdzie zgodnie z planem.

Karty akcji symulują powstały na pokładzie statku chaos. Należy wziąć karty akcji **"SCIEŻKA DŹWIEKOWA**<br>z szarymi rewersami i dobrze je potasować. Każdemu z graczy należy rozdać po 10 kart w następujący sposób: 5 zakrytych kart na pola 1–3 planszy akcji i drugie 5 zakrytych kart na pola 4–7. Gracze nie powinni jeszcze podglądać swoich kart.

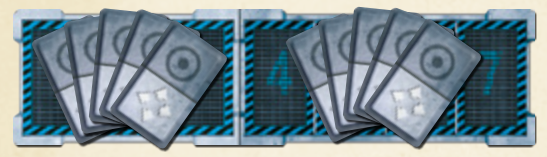

Resztę zakrytych kart akcji należy umieścić na jednym stosie, w miejscu, do którego wszyscy gracze będą mieć łatwy dostęp. Na razie 6 kart ze złotymi rewersami może pozostać w pudełku.

# **ŚCIEŻKA DŹWIĘKOWA**

Witamy w naszej symulacji. Wy się rozglądajcie, a ja wprowadzę nasz testowy scenariusz do komputera.

Jeśli macie odtwarzacz CD, puśćcie pierwszy utwór z katalogu szkoleniowego, zatytułowany "Pierwszy lot próbny".

Jeśli nie macie odtwarzacza CD, gracz, który został chronometrażystą, powinien skorzystać z karty scenariusza S1-1 zatytułowanej "Pierwszy lot próbny".

Przygotowanie do pierwszej rozgrywki powinno wyglądać w następujący sposób:

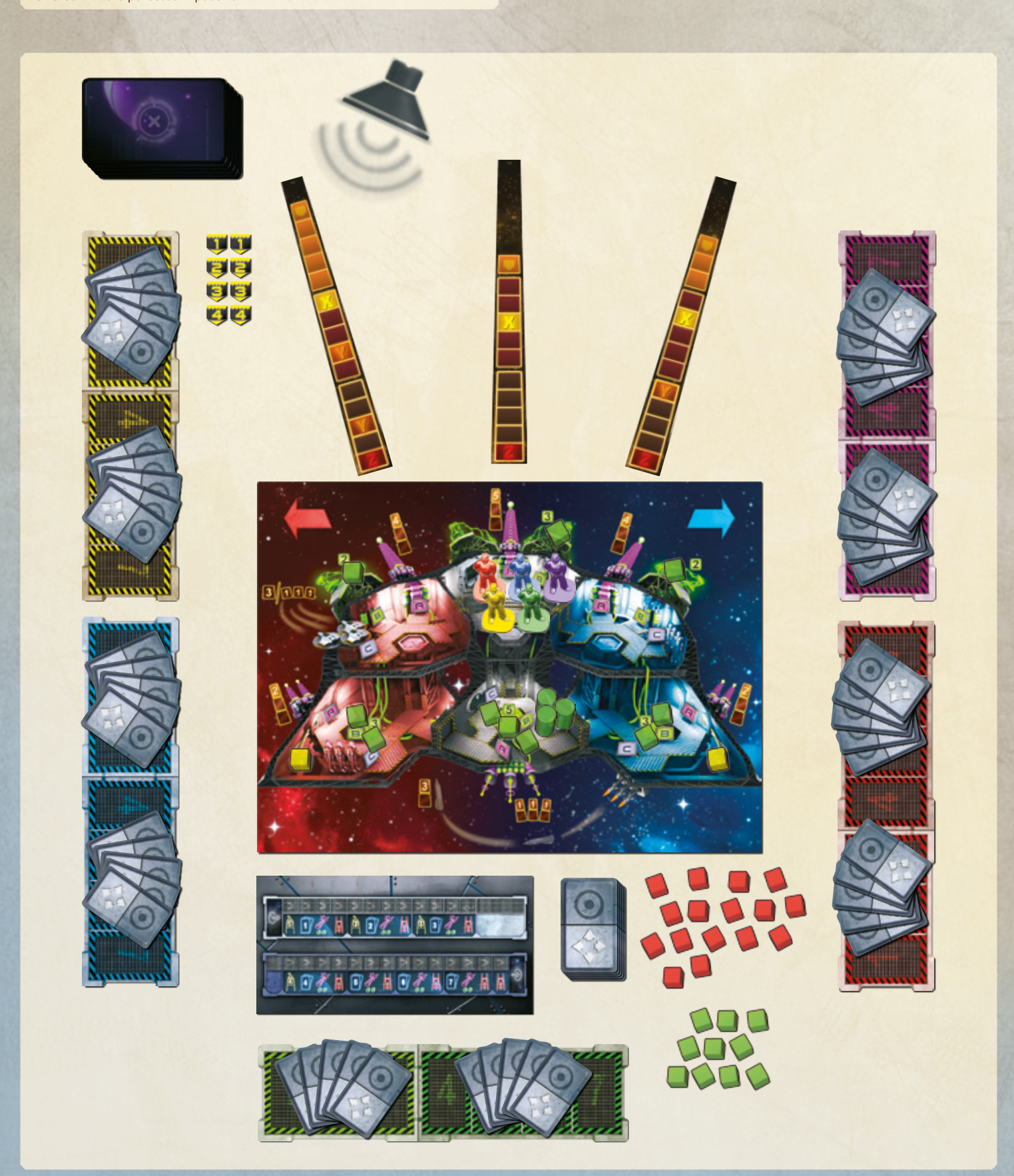

# LEKCJA 2 – RUNDA PLANOWANIA

**Runda planowania będzie rozgrywana w czasie rzeczywistym (limit czasu wyznacza ścieżka dźwiękowa). W trakcie rundy gracze wykorzystają swoje karty, aby zaplanować, jakie akcje wykonają podczas lotu.**

Dobrze. Spotykamy się na mostku. Gdy tu dotrzecie, rozpocznę symulację. Hmm? Nie powiedziałem wam jeszcze, co macie robić? Jesteście tego pewni? W porządku, tylko tak na mnie nie patrzcie. Nie wiecie, jaka to presja, szkolić załogę po załodze, wiedząc, że skończą jako... yyy, dość o mojej pracy. Pozwólcie, że wyjaśnię wam waszą.

# **PLANOWANIE AKCJI**

Symulacja rozpocznie się, gdy tylko wcisnę ten przycisk startu. Wasz pierwszy lot próbny będzie trwać 7 minut. Doświadczenie wykazało, że w trakcie tych 7 minut zdążycie zrobić 7 rzeczy. Aby ułatwić synchronizację, misję podzielono na 2 etapy. Pierwszy etap składa się z akcji 1–3, a drugi z akcji 4–7.

Na początku ścieżki dźwiękowej centralny komputer ogłosi rozpoczęcie misji. Każdy z graczy będzie mógł wziąć na rękę 5 kart akcji z sekcji swojej planszy akcji oznaczonej numerami 1–3. Te karty pozwolą graczom zaplanować działania na pierwsze trzy tury.

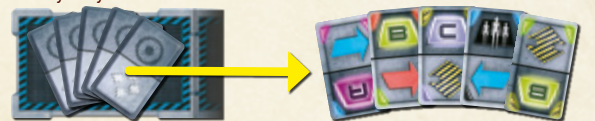

Każda karta składa się z dwóch części: ruchu i działania. Gracz będzie mógł zawsze wykorzystać tylko jedną z tych części. Jeśli u góry karty będzie się znajdować ruch, gracz się poruszy, ignorując dolną część karty. Jeśli działanie, gracz uruchomi wskazany system w kabinie, w której przebywa jego figurka, ignorując znajdujący się na dolnej części karty ruch.

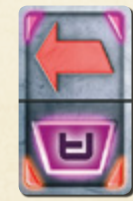

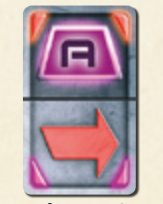

**Karta akcji użyta do poruszenia się w kierunku czerwonego sektora** 

**Ta sama karta użyta jako**  *akcja* 

Ruch może być wykonany w lewo (w kierunku bakburty), w prawo (w kierunku sterburty) albo w pionie (używając grawiwindy). Aby ułatwić graczom orientację, ruch w lewo został oznaczony czerwoną strzałką, a ruch w prawo niebieską. Te kolory odpowiadają kolorom sektorów statku. Co więcej, strzałki znajdują się również na planszy.

Symbol ruchu grawiwindą nie posiada określonego kierunku – jeśli gracz znajduje się na górnym pokładzie, ruszy się na dolny pokład. Jeśli przebywa na dolnym pokładzie, przesunie się na górny pokład.

Część opisu działania karty akcji może przedstawiać uruchomienie systemu (R) **B** lub **c** albo akcję droidów bojowych oznaczoną symbolem **. Podczas lotu** próbnego gracze będą mogli korzystać tylko z akcji  $\boxed{\blacksquare}$ i  $\boxed{\blacksquare}$  Akcje $\boxed{\blacksquare}$ i  $\boxed{\blacksquare}$ nie będą wywierać żadnych efektów. Gracze powinni wykorzystać takie karty jako ruchy albo nie wykorzystywać ich wcale.

W celu zaplanowania swoich akcji gracz umieszcza do 3 odkrytych kart na swojej planszy akcji, na polach oznaczonych numerami **1**, **2** i **3**. Jeśli gracz chce przesunąć się do sąsiedniej kabiny, powinien umieścić kartę częścią ruchu ku górze. Jeśli chce wykonać jakieś działanie, powinien się upewnić, że dana akcja znajduje się na części karty skierowanej w górę. W każdej turze gracz albo wykona 1 ruch, albo pozostanie w miejscu i wykona 1 akcję w zajmowanej kabinie. Jeśli podczas danej tury gracz nie chce nic robić, nie umieszcza karty na polu z numerem.

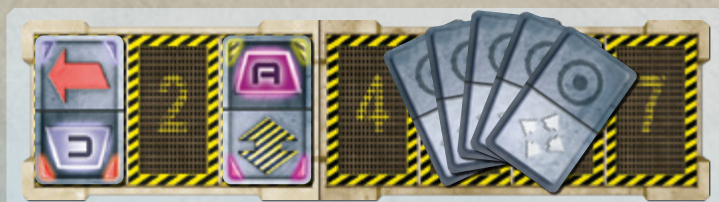

Podczas pierwszej tury gracz zdecydował się ruszyć w lewo (do górnej czerwonej kabiny). Drugą turę zamierza przeczekać. W turze trzeciej uruchomi system  $\sqrt{P}$ w zajmowanej przez siebie kabinie (bakburtowe ciężkie działo laserowe). Akcja $\sqrt{\mathbf{C}}$ i ruch grawiwindą znajdują się na dolnych częściach kart, są więc ignorowane.

Cała runda planowania rozgrywa się w czasie rzeczywistym. Gracze mają niewiele czasu na ułożenie kart na swoich planszach. W trakcie układania kart gracze mogą ze sobą rozmawiać. W zasadzie ustalenie kto idzie do jakiej kabiny i co tam zrobi okaże się konieczne. Jeśli gracz zmieni zdanie, może zamienić już umieszczoną na swojej planszy akcję. Na jednym polu może się znajdować tylko jedna karta. Nieużyte karty gracz trzyma na ręce. Nie może ich pokazywać pozostałym, ale może o nich opowiedzieć.

Kiedy gracze wybiorą już akcje na pierwsze trzy tury, mogą rozpocząć planowanie kolejnego etapu. W tym celu biorą karty leżące na sekcji swojej planszy z numerami 4–7, dołączają je do kart pozostałych po pierwszym etapie i rozpoczynają planowanie ostatnich czterech akcji. **Gdy gracz weźmie na rękę karty drugiego etapu, nie może już zmieniać kart na tury 1–3**. Gracze mogą zmieniać akcje na tury 4–7 aż do zakończenia rundy planowania.

Runda planowania będzie trwać 7 minut. W tym czasie gracze muszę wspólnie ułożyć plan działania na 7 tur.

Możecie być nieco zdziwieni. Oto macie przed sobą piękną planszę ze znajdującymi się na niej równie pięknymi kolorowymi figurkami, żetonami i sześcianami i wszystko, co macie do zrobienia, to umieszczenie kart na 7 polach?

Dokładnie tak. Podczas rundy planowania gracz ma tylko jedno zadanie: ustalić, co jego figurka będzie robić przez te 7 tur.

Gracze mogą jednak używać planszy i elementów gry do przedstawiania swoich planów. Mogą przesuwać figurki i sześciany energii, prezentując innym swój pomysł na grę itd. Podczas rundy planowania plansza pełni rolę pomocniczą, ułatwiając współpracę pomiędzy graczami. Jednak jedyne, co będzie się liczyć pod koniec rundy, to karty spoczywające na planszach akcji.

# **CENTRALNY KOMPUTER**

Wszyscy – a zwłaszcza oficer łączności – muszą uważnie słuchać pokładowego komputera. Jego komunikaty są niezwykle ważne.

Gdy tylko gracze puszczą ścieżkę dźwiękową, usłyszą:

#### **Uwaga! Wykryto obecność wroga. Proszę przygotować pierwszy etap.**

Gdy tylko gracze usłyszą ten komunikat, mogą wziąć na rękę pierwszych 5 kart akcji i zacząć planować pierwsze 3 akcje.

Oficer łączności ma jeszcze jedno ważne zadanie: zająć się kartami zagrożeń.

Centralny komputer będzie podawał podobne do tego komunikaty:

#### **Czas T plus 3. Zagrożenie. Sektor czerwony. Powtarzam. Czas T plus 3. Zagrożenie. Sektor czerwony.**

W tym momencie oficer łączności musi:

- Pociągnąć wierzchnią kartę z talii zagrożeń.
- Umieścić ją odkrytą obok trajektorii lotu przyporządkowanej do sektora statku o kolorze podanym w komunikacie (przykładowo: "sektor czerwony" oznacza planszę trajektorii czerwonego sektora, tę po lewej stronie).
- Wziąć żeton z numerem odpowiadającym podanemu w komunikacie czasowi i umieścić go na karcie zagrożenia (na przykład, po usłyszeniu komunikatu "czas T+3" gracz powinien umieścić na karcie żeton z numerem 3).

W powyższym przypadku ekran centralnego komputera powinien wyglądać tak:

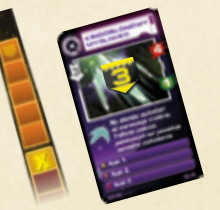

Oficer łączności powinien również informować o wszystkim kapitana, tak aby ten wysłał kogoś, kto poradzi sobie z danym zagrożeniem.

Inne możliwe komunikaty to:

**Odbieram strumień zaszyfrowanych danych. Powtarzam. Odbieram strumień zaszyfrowanych danych.**

Taki komunikat oznacza, że każdy z graczy może dobrać po jednej nowej karcie akcji z talii. Oficer łączności powinien się upewnić, że wszyscy gracze zdają sobie sprawę z tej możliwości.

**Transfer danych. Powtarzam. Transfer danych za pięć, cztery, trzy, dwa, jeden, [biiip]. Transfer danych zakończony.**

Transfer danych pozwala każdemu graczowi przekazać jedną kartę innej osobie. Gracz, który otrzymuje kartę, nie musi oddawać żadnej karty w zamian. Jeden gracz może otrzymać w ten sposób karty od kilku graczy, ale każdy gracz może przekazać co najwyżej jedną kartę.

Transfer danych nie jest obowiązkowy. Karty muszą zostać przekazane z ręki do ręki przed sygnałem "biiiip". Kart nie można rzucać, nie można ich też umieszczać na lub obok plansz akcji innych graczy. Po usłyszeniu komunikatu o transferze danych nie będzie tak naprawdę czasu na jakiekolwiek dyskusje. Jeśli gracz potrzebuje konkretnej karty, powinien się upewnić, że wszyscy wiedzą, o jaką kartę chodzi, a także mieć gotowy plan wymiany kart na wypadek ogłoszenia transferu danych.

#### **Pierwszy etap zakończy się za jedną minutę.**

**Pierwszy etap zakończy się za dwadzieścia sekund.**

**Pierwszy etap zakończy się za pięć, cztery, trzy, dwa, jeden. Pierwszy etap został zakończony. Rozpoczyna się drugi etap.**

Te komunikaty przypominają graczom, że kończy im się czas na zaplanowanie pierwszego etapu. Powinni się pospieszyć, umieścić karty na polach 1–3, wziąć na rękę karty drugiego etapu i rozpocząć planowanie akcji na tury 4–7. Tak jak już wspominano, gracz może to zrobić przed ogłoszeniem tych komunikatów. Kiedy centralny komputer ogłosi koniec pierwszego etapu, wszyscy gracze muszą przejść do drugiego etapu. Gracze nie mogą już zmieniać swoich kart z pól 1–3. Jeśli któreś z tych pól jest puste, musi pozostać puste.

#### **Misja zakończy się za jedną minutę.**

**Misja zakończy się za dwadzieścia sekund.**

**Misja zakończy się za pięć, cztery, trzy, dwa, jeden. Misja została zakończona. Skok w nadprzestrzeń.**

Po ostatnim z tych komunikatów runda planowania dobiega końca. Nikt nie może już nic zrobić z pozostałymi mu kartami akcji. Rozpoczyna się runda działania.

Jeśli gracze są pewni, że wszystko idealnie zaplanowali, mogą wyłączyć ścieżkę dźwiękową po usłyszeniu pierwszego komunikatu ostrzegającego o zakończeniu misji.

# **LEKCJA 3 – RUNDA DZIAŁANIA**

**W drugiej części gry gracze przekonają się, jak ich plan działania sprawdził się podczas lotu. Ta część rozgrywki nie ma żadnego ograniczenia czasowego. W tym momencie gracze nie dokonują już żadnych wyborów, wykorzystują jedynie planszę i elementy gry, aby odtworzyć przebieg wydarzeń na statku. Można sobie wyobrazić, że oglądają nagranie wideo swoich działań.**

Jestem pewien, że nie możecie się doczekać, aby samemu tego spróbować, najpierw jednak musicie wiedzieć, jak dokładnie będzie przebiegać lot próbny. W przeciwnym razie będziecie tylko ganiać po pokładzie na ślepo, wciskając losowe przyciski, dopóki nie skończy się wam cała energia. Hmm. W zasadzie będziecie to robić bez względu na to, co wyciągniecie z mojego wykładu.

No trudno. Przygotowanie tych notatek zajęło mi dużo czasu, więc i tak je przeczytam.

Zanim gracze rozegrają rundę planowania, powinni dowiedzieć się jak będzie przebiegać runda działania.

Oczywiście w rzeczywistości wszystko wydarzy się jednocześnie, ja jednak podzieliłem ten ciąg zdarzeń na poszczególne fazy, bo tak łatwiej będzie mi go wyjaśnić.

#### A także dlatego, że to tylko gra planszowa.

Na tablicy znajduje się schematyczny rysunek wydarzeń, do których dojdzie podczas lotu, począwszy od wyjścia z nadprzestrzeni, a skończywszy na skoku do domu.

Plansza misji służy do śledzenia przebiegu rundy działania. Niebieski znacznik należy umieścić na pierwszym polu planszy – jego pozycja symbolizuje wyjście statku z nadprzestrzeni.

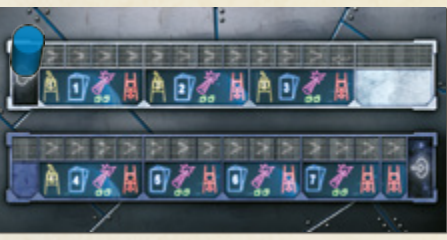

#### **Plansza misji**

Przed rozpoczęciem rundy działania gracze powinni przywrócić statek do pierwotnego stanu, tj. odłożyć wszystkie sześciany i figurki na miejsca, które zajmowały na początku rundy planowania. Gracze powinni ustalić, który spośród nich będzie odpowiadał za przebieg rundy działania (zazwyczaj wybiera się kapitana, ale może to być dowolny z graczy, który zna zasady). Ten gracz – oficer taktyczny – przesuwa znacznik każdorazowo o jedno pole, po czym gracze rozpatrują wydarzenie związane z danym polem.

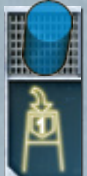

# **POJAWIENIE SIĘ ZAGROŻENIA**

Atak może nastąpić tuż po waszym wyjściu z nadprzestrzeni. Nie martwcie się. Jak wcześniej wspomniałem, praktycznie nigdy nic wam nie grozi.

Nie, stop. Wiecie co? Mam tego dość. Nie płacą mi dostatecznie dużo, żeby was okłamywać. Ledwo co wyskoczycie z nadprzestrzeni: bum! Otoczą was jak stado wściekłych psów. Musicie sobie z tym poradzić.

Kiedy znacznik znajdzie się na takim polu, w przestrzeni pojawi się jakieś zagrożenie. Każde takie pole odpowiada jednej jednostce czasu (np. T+1). Jeśli centralny komputer ogłosił wcześniej pojawienie się zagrożenia odpowiadającego czasem numerowi danego pola, oficer łączności wylosował już kartę zagrożenia i umieścił na niej żeton z tym samym numerem. Teraz, podczas rundy działania, gracze biorą drugi żeton z tym samym numerem i umieszczają go na pierwszym polu odpowiedniej planszy trajektorii, tj. na polu znajdującym się najdalej od statku. W ten sposób gracze zaznaczają, że dane zagrożenie posuwa się po danej trajektorii.

Jeśli centralny komputer nie ogłosił pojawienia się żadnego zagrożenia w danym czasie (żadnej karcie zagrożenia nie przypisano danego numeru), nic się nie dzieje.

Przykład. Pierwszy komunikat o zagrożeniu brzmiał: "Czas T+2. Zagrożenie. Biały sektor". Oficer łączności wylosował wierzchnią kartę z talii, umieścił ją

obok centralnej trajektorii i dołączył do niej żeton z numerem 2. Kiedy podczas rundy działania gracze będą rozpatrywać fazę pojawienia się zagrożenia (1), nic się nie stanie, bo w grze nie pojawiło się żadne zagrożenie z czasem T+1. Gdy gracze będą rozpatrywać fazę pojawienia się zagrożenia (2), umieszczą drugi żeton z numerem 2 na pierwszym polu centralnej trajektorii.

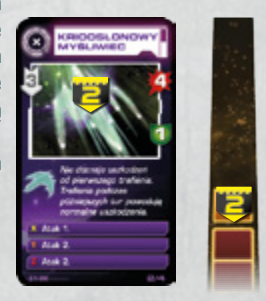

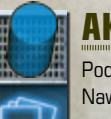

#### **AKCJE GRACZY**

Podczas następnej fazy wasz zespół wykona swoje pierwsze akcje. Nawet jeśli nie pojawiło się jeszcze żadne zagrożenie, możecie zacząć poruszać się po statku, ładować osłony itd.

Kiedy znacznik znajdzie się na takim polu, gracze będą mogli wykonać akcje zaplanowane na turę odpowiadającą numerem temu polu. Pierwszy swoją akcję wykona kapitan, a potem reszta graczy w kolejności zgodnej z kierunkiem ruchu wskazówek zegara. Czasem kolejność działań będzie bardzo ważna!

#### **Ruchy**

Jeśli gracz zagrał swoją kartę ruchem ku górze, przesuwa swoją figurkę zgodnie ze strzałką do sąsiedniej kabiny.

Jeśli gracz zagrał czerwoną strzałkę, przesuwa figurkę przez śluzę do sąsiadującej po lewej stronie. Gracz nadal pozostaje na tym samym pokładzie. Tym ruchem gracz może przesunąć figurkę z niebieskiego sektora do białego sektora lub z białego sektora do czerwonego sektora. Jeśli gracz przebywa już w czerwonym sektorze, jego figurka pozostanie na miejscu.

Analogicznie niebieska strzałka przesuwa figurkę w prawo, w kierunku niebieskiego sektora statku, do sąsiedniej kabiny na tym samym pokładzie.

Jeśli gracz zagrał ruch grawiwindą, zmienia pokład, ale pozostaje w tym samym sektorze. Jeśli figurka znajdowała się na dolnym pokładzie, gracz przesuwa ją na górny pokład. Jeśli na górnym, przesuwa ją na dolny pokład.

# **Akcja — systemy uzbrojenia**

Przejdźmy do najfajniejszej części misji: obsługi broni.

Jeśli gracz zagrał swoją kartę akcją (A) ku górze, uruchomi system uzbrojenia w kabinie, w której znajduje się jego figurka. Uruchomienie systemu uzbrojenia powinno być w tym momencie odnotowane, ale jego rozpatrzenie odbędzie się później.

Na górnym pokładzie akcja **na uruchamia ciężkie działo laserowe.** Takie działanie zużywa energię z reaktora znajdującego się w tym samym sektorze (na co wskazują zielone kable zasilania). Gracz bierze 1 zielony sześcian z tego reaktora i umieszcza go na dziale. Jeśli w danym momencie w reaktorze nie ma energii, gracz ma pecha. Przycisk wyda żałosny dźwięk, a broń nie wystrzeli.

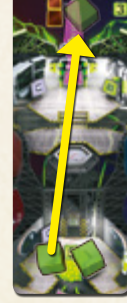

Działo może wykorzystywać energię jedynie z własnego reaktora – nie może jej pobierać z innych reaktorów lub osłon.

Działo rezonansowe z dolnej białej kabiny działa w ten sam sposób: pobiera energię z centralnego reaktora, więc kiedy gracz naciśnie przycisk, przesuwa zielony sześcian z centralnego reaktora na to działo (jeśli w centralnym reaktorze nie ma zielonych sześcianów, działo nie wystrzeli).

W bocznych dolnych kabinach akcja **(R)** uruchamia lekkie działa laserowe. Te działa posiadają własne źródła energii (żółte sześciany na ogniwach energetycznych).

Ogniwa nigdy się nie wyczerpują, dlatego gracze mogą strzelać z lekkich dział laserowych podczas każdej tury. Aby zaznaczyć, że lekkie działo laserowe zostało aktywowane, gracz przesuwa żółty sześcian z ogniwa energetycznego na samo działo.

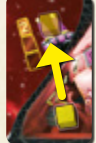

Jeśli kilku graczy będzie próbować uruchomić ten sam system uzbrojenia podczas tej samej tury, dana broń wystrzeli tylko raz. Kolejne akcje nie wywołają już żadnego efektu.

### **Akcja — energia**

Terminale B pozwalają wam zarządzać energią statku. Teraz się skupcie: jeśli zrozumiecie jak działa system energetyczny, zrozumiecie jak działa cały statek.

Na górnym pokładzie akcja  $\Box$  pozwala przesłać energię do osłony sektora, w którym znajduje się figurka gracza. Osłona pobiera energię z reaktora znajdującego się w tym samym sektorze (na co wskazują zielone kable zasilania).

Zielona cyfra wskazuje na wydajność osłony. Kiedy gracz wykona akcję **B** osłona osiągnie pełną wydajność, o ile pozwoli na to moc reaktora. Gracz przesuwa na osłonę tyle zielonych sześcianów z reaktora danego sektora, ile potrzeba do osiągnięcia przez osłonę pełnej wydajności. Jeśli w reaktorze nie ma dostatecznej liczby zielonych sześcianów, gracz przesuwa wszystkie dostępne w reaktorze sześciany. W takim wypadku osłona nie będzie działać z maksymalną wydajnością.

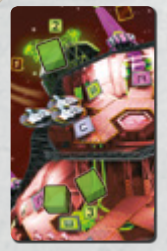

Przykład. Gracz wykonuje akcję **B** w górnej czerwonej kabinie. Aby uzyskać pełną wydajność osłony **2** , przesuwa 1 sześcian z reaktora do osłony. Podczas kolejnej tury ponownie wykonuje akcję **B** Osłona działa już z maksymalną wydajnością, dlatego akcja nie wywoła żadnego efektu. W późniejszym czasie ataki wrogów całkowicie wyczerpały osłonę. Jeśli gracz wykonałby akcję  $\boxed{\blacksquare}$  w kolejnej turze, przesunąłby na osłonę ostatni pozostały w reaktorze sześcian (gdyby w reaktorze pozostało więcej sześcianów, przesunąłby 2 sześciany). Kolejna akcja **B** w tej kabinie nie wywołałaby

żadnego efektu – chyba że ktoś przesłałby energię do reaktora czerwonego sektora.

Na dolnym pokładzie akcja  $\sqrt{B}$  wpływa na reaktory. Boczne reaktory (w czerwonym i niebieskim sektorze) czerpią energię z centralnego reaktora (z białego sektora). Przesył energii pomiędzy reaktorami działa w taki sam sposób, jak przesyłanie energii do osłony. Gracz przesuwa tyle zielonych sześcianów z centralnego reaktora do bocznego reaktora, ile jest wymaganych do osiągnięcia przez ten reaktor maksymalnej wydajności. Jeśli w centralnym reaktorze nie ma dostatecznej liczby zielonych sześcianów, gracz przesuwa wszystkie sześciany.

**Gracz nigdy nie wybiera, ile energii prześle**. Wciska duży guzik z literą a system automatycznie przesyła tyle energii, ile może.

W dolnej centralnej kabinie akcja $\sqrt{B}$ służy do tankowania centralnego reaktora. Gracz odkłada 1 kapsułę paliwa (zielony walec) do banku, a następnie bierze stamtąd tyle zielonych sześcianów, ile jest wymaganych do osiągnięcia przez centralny reaktor maksymalnej wydajności. Jeśli gracz wykona akcję **B** w momencie, w którym centralny reaktor jest pełny, nadal musi odłożyć 1 kapsułę paliwa do banku (mimo że nie otrzyma w zamian dodatkowej energii). Kiedy gracze zużyją ostatnią kapsułę paliwa, akcja  $\boxed{\blacksquare}$  w tej kabinie przestanie wywierać jakikolwiek efekt.

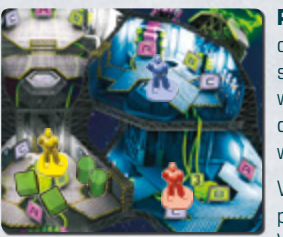

**Przykład.** Akcja **B** żółtego gracza. Gracz odkłada 1 kapsułę paliwa do banku, bierze stamtąd 3 zielone sześciany i umieszcza je w centralnym reaktorze, uzupełniając jego zapas do 5. W tej turze czerwony i niebieski gracz nie wykonują żadnych akcji.

W następnej turze Czerwony i Żółty wykonują po akcji **i B** zaś Niebieski wykonuje akcję **i A** W tym przypadku kolejność akcji ma znaczenie.

Czerwony jest kapitanem, więc to on zaczyna, po nim przyjdzie kolei Niebieskiego, a Żółty będzie ostatni. Czerwony zabiera 3 sześciany z centralnego reaktora i przesyła je do prawego reaktora, aby osiągnąć jego maksymalną wydajność. Niebieski bierze 1 sześcian z tego reaktora i przesuwa go na działo laserowe, aby zaznaczyć, że zostało uruchomione. Wreszcie Żółty spala kolejną kapsułę paliwa i uzupełnia centralny reaktor do 5 sześcianów.

Gdyby to Niebieski był kapitanem i pierwszy wykonał swoją akcję (a po nim Żółty i Czerwony), przebieg wydarzeń byłby następujący: najpierw Niebieski spróbowałby uruchomić działo. Nie udałoby mu się to, bo w prawym reaktorze nie byłoby jeszcze żadnych sześcianów. Następnie Żółty odłożyłby do banku kapsułę paliwa, ale nie uzyskałby w zamian żadnych sześcianów, bo centralny reaktor wciąż pracowałby zmaksymalną wydajnością. Wreszcie Czerwony przesunąłby 3 sześciany z centralnego do prawego reaktora – zbyt późno, żeby zdziałać cokolwiek podczas tej tury.

Pamiętajcie, będziecie mieć jedynie 3 kapsuły paliwa. W czasie trudnej misji będziecie musieli oszczędzać energię i tankować centralny reaktor tylko w ostateczności, gdy będzie bliski całkowitego wyczerpania. Mimo to czasem lepiej zmarnować odrobinę paliwa, niż w krytycznym momencie pozostać bez energii. Niejednokrotnie zdarzyło się, że... Nie, nie, śmiało. Proszę skończyć kanapkę, smacznego. Wiem jak bardzo wy, młodzi, potrzebujecie energii. Nie, nie, proszę nie przepraszać. Wiem, że moje doświadczenie nic dla was nie znaczy. Kiedy olbrzymi niszczyciel będzie zbliżać się do waszego statku, a wy rozpaczliwie będziecie próbowali otworzyć ogień – co oczywiście się nie uda, bo reaktor będzie tak pusty jak moja piersiówka – sami przekonacie się, że... och. Czyżbym was przestraszył? Proszę się nie martwić, panienko. W przestrzeni nie spotka pani żadnych olbrzymich niszczycieli. Tylko trochę mnie poniosło... Hmmm....

## **OBLICZANIE OBRAŻEŃ**

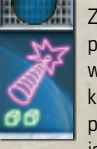

Zastąpienie archaicznego systemu "wyceluj i strzelaj" znacznie prostszym "po prostu strzelaj" było wielkim krokiem naprzód w historii wojskowości, jednakże nadal musicie się wiele nauczyć, aby efektywnie korzystać z pokładowego uzbrojenia. Czy jeden strzał wystarczy, żeby poradzić sobie z wrogiem? Czy dla pewności powinienem wystrzelić jeszcze raz, czy może jednak zaoszczędzić energię?

Musicie poznać siłę i zasięg swoich systemów uzbrojenia, musicie też umieć poprawnie odczytać informacje wysyłane wam przez centralny komputer.

Kiedy znacznik znajdzie się na takim polu, gracze rozpatrują ostrzał ze wszystkich dział statku. Wystrzelą te działa, na których znajdują się żółte lub zielone sześciany (sześciany oznaczają, że działa zostały zasilone energią). Statystyki poszczególnych systemów uzbrojenia można znaleźć na samej planszy.

#### **Systemy uzbrojenia**

Najpierw gracze ustalają, czy systemy uzbrojenia w ogóle w coś trafiły.

Ciężkie i lekkie działa laserowe działają na tej samej zasadzie – mogą trafić jedynie zagrożenie zbliżające się do sektora statku, w którym się znajdują. Na przykład działa laserowe z czerwonego sektora mogą trafić tylko obiekty zbliżające się po trajektorii czerwonego sektora, nie mogą natomiast trafić obiektów na trajektoriach białego lub niebieskiego sektora. Jeśli na danej planszy trajektorii nie ma żadnego żetonu z numerem, działo laserowe niczego nie trafi (jednak nadal zużyje energię). Jeśli na trajektorii znajduje się jeden lub więcej takich żetonów, laser trafi najbliższy z nich (ten, który znajduje się najmniej pól od statku). Jeśli dwa żetony znajdują się na tym samym polu, działo laserowe trafi w ten o niższym numerze.

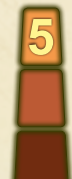

**5** Obok każdego działa laserowego znajdują się 3 pola. Te pola przypominają, że działo laserowe posiada zasięg 3. Plansze trajektorii zostały podzielone na 3 części nazywane strefami odległości. Pięć najbliższych statku pól to 1. strefa odległości. Kolejne 5 pól to 2. strefa odległości, a pozostałe pola tworzą 3. strefę odległości. To maksymalny możliwy dystans, co oznacza, że wszystkie zagrożenia, które wykryje centralny komputer, od początku znajdują się w zasięgu dział laserowych.

Symbole X, Y i Z nie mają nic wspólnego z dystansem.

Cyfra przypisana do działa laserowego to jego siła. Lekkie działa mają siłę 2, a ciężkie 4 albo 5.

Działo rezonansowe działa inaczej. Jego siła wynosi 1, ale trafia we wszystkie zagrożenia w swoim zasięgu, na wszystkich 3 trajektoriach. Działo rezonansowe ma zasięg 2, więc nie trafi najbardziej oddalonych od statku obiektów.

#### **Zagrożenia**

Centralny komputer posiada obszerną bazę danych międzygwiezdnych zagrożeń i potrafi przekazać wam bardzo dokładne informacje.

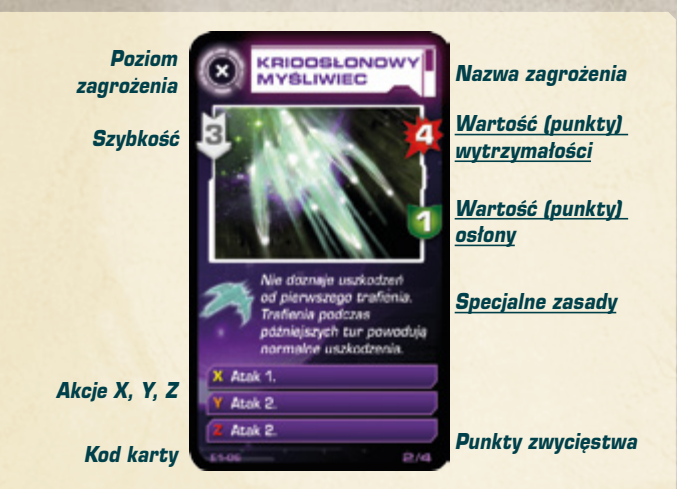

Podczas tej fazy istotnymi statystykami karty zagrożenia będą: wartość wytrzymałości (liczba na tle czerwonego odprysku) i wartość osłony (liczba na tle zielonej tarczy).

Wytrzymałość pozwala graczom określić, ile punktów uszkodzeń muszą zadać, aby dane zagrożenie zostało zniszczone. Wartość osłony powie graczom, ile uszkodzeń na turę może przechwycić osłona danego zagrożenia, zanim będą mogli bezpośrednio uszkodzić to zagrożenie.

**Tekst poniżej rysunków również jest ważny: niektóre zagrożenia mogą być odporne na pewne rodzaje ataków.**

#### **Obliczanie uszkodzeń**

W tym momencie musimy stawić czoła nieprzyjemnej prawdzie: nasi wrogowie również mają osłony, co więcej, wygląda na to, że zawsze działają one z maksymalną wydajnością. Jeśli chcecie choćby zarysować im lakier, będziecie musieli prowadzić skoordynowany ostrzał.

Aby obliczyć spowodowane uszkodzenia, gracze muszą wpierw ustalić, jakie systemy uzbrojenia strzelają do danego wroga w danej turze. Następnie sumują siłę wszystkich tych ataków. Od tej sumy odejmują wartość osłony wroga. Wynik to liczba zadanych zagrożeniu uszkodzeń.

Uszkodzenia zaznacza się, umieszczając na karcie zagrożenia czerwone sześciany.

Te sześciany pozostają na karcie po zakończeniu danej tury. Jeśli liczba czerwonych sześcianów na karcie jest równa lub większa od wartości wytrzymałości tego zagrożenia, zostanie ono zniszczone. W takim wypadku należy usunąć jego żeton z planszy trajektorii, a kartę oddać kapitanowi (to jego trofeum).

**Uwaga! Systemy uzbrojenia namierzają cele przed obliczeniem uszkodzeń.** To oznacza, że jeśli na trajektorii czerwonego sektora znajdują się 2 zagrożenia, oba działa laserowe z czerwonego sektora strzelą do tego z zagrożeń, które znajduje się bliżej. Nawet jeśli uszkodzenia zadane jednym działem wystarczą, żeby zniszczyć bliższe zagrożenie, drugie działo nie będzie już mogło strzelić do dalszego zagrożenia. Działa laserowe będą mogły strzelić do tego drugiego zagrożenia dopiero w turze następującej po zniszczeniu bliższego zagrożenia.

Uszkodzenia oblicza się po zakończeniu wszystkich akcji graczy z uwagi na mechanizm działania osłon. Wszystkie ataki trafiają wroga jednocześnie, dlatego wartość osłon odlicza się tylko raz. To oznacza, że skoordynowany ogień bywa bardzo skuteczny przeciwko zagrożeniom posiadającym silne osłony.

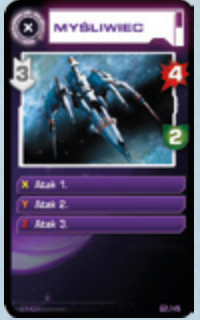

**Przykład 1.** Myśliwiec podróżuje po trajektorii czerwonego sektora. Ciężkie działo laserowe z czerwonego sektora zada mu 2 uszkodzenia (4 – 2 = 2), co oznacza, że zniszczy go w przeciągu 2 tur ostrzału. W tym celu gracze zużyją 2 sześciany energii, po 1 na turę. Samo lekkie działo laserowe nie zużyje energii, ale nie zada też żadnych uszkodzeń  $(2 - 2 = 0)$ 

Jeśli jednak podczas tej samej tury jeden z graczy wystrzeli z ciężkiego działa, a drugi z lekkiego, myśliwiec otrzyma 4 uszkodzenia  $(4 + 2 - 2 = 4)$  i zostanie zniszczony (a całe działanie będzie kosztować tylko 1 sześcian energii).

**Przykład 2.** Myśliwiec podróżuje po trajektorii białego sektora. Centralne ciężkie działo laserowe zada mu 3 uszkodzenia (5 – 2 = 3). Aby zniszczyć myśliwiec w jednej turze, inny gracz musiałby wystrzelić z działa rezonansowego. Jego siła wynosi 1, więc zatrzyma je każda osłona, dlatego

powinno się go używać w połączeniu z innymi systemami uzbrojenia. Po dodaniu jego siły do siły centralnego ciężkiego działa laserowego myśliwiec otrzyma 4 uszkodzenia  $(5 + 1 - 2 = 4)$ . Takie działanie będzie kosztować graczy 2 sześciany energii. Ten sam efekt można by osiągnąć, strzelając dwa razy z ciężkiego działa laserowego, ale to zajęłoby 2 tury. Co więcej, działo rezonansowe strzela w cele na wszystkich trajektoriach, więc zadane nim uszkodzenia mogą wzmocnić ataki na inne zagrożenia

Należy pamiętać, że działo rezonansowe mogłoby zniszczyć myśliwiec tylko wtedy, gdy ten byłby w jego zasięgu. Działo rezonansowe posiada jedynie zasięg 2.

#### **Zużywanie energii**

Po obliczeniu uszkodzeń należy usunąć wszystkie sześciany z systemów uzbrojenia. Zielone sześciany (z ciężkich dział laserowych i działa rezonansowego) należy odłożyć do banku. Żółte sześciany (z lekkich dział laserowych) wracają na ogniwa energetyczne tych dział.

Rysunek na planszy misji będzie przypominać graczom, aby usuwali sześciany po obliczeniu uszkodzeń.

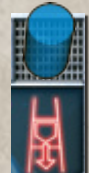

# **RUCH I AKCJE ZAGROŻEŃ**

Ach, widzę w waszych oczach ogniki nadziei. Na samą myśl o zniszczeniu wrogów budzi się w waszych sercach dusza wojownika? Wyśmienicie!

Tylko nie zapomnijcie, że wróg nie podda się bez walki. Hmm, widzę, że ogniki nadziei już zgasły.

Kiedy znacznik znajdzie się na takim polu, gracze rozpatrzą ruchy i akcje zagrożeń. Należy rozpocząć od zagrożenia posiadającego najniższy numer (czyli od tego, które pojawiło się najwcześniej), a następnie rozpatrywać je w kolejności rosnącej.

Zagrożenie najpierw się porusza, a potem wykonuje wskazane akcje. Gdy gracze rozpatrzą ruch i akcje danego zagrożenia, przechodzą do kolejnego.

Pod uwagę bierze się tylko te zagrożenia, których żetony znajdują się na trajektoriach. Zagrożenia, które nie posiadają żetonu na żadnej z trajektorii (ponieważ pojawią się dopiero w późniejszej turze), a także te, które gracze zniszczyli lub z którymi spotkanie przetrwali (patrz poniżej), nie wykonują żadnych akcji.

#### **Ruch**

Zebraliśmy bardzo dużo danych z czarnych skrzynek... Eee... No cóż, zebraliśmy bardzo dużo danych na temat modus operandi wroga. Centralny komputer statku będzie w stanie podać miarodajne szacunki szybkości i zachowań napastników.

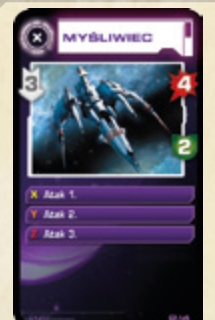

Żeton zagrożenia należy przesunąć na planszy trajektorii o tyle pól, ile wynosi szybkość danego zagrożenia (czyli cyfra na tle białej strzałki). Jeśli żeton wyląduje na lub minie pole oznaczone literą X, Y lub Z, zagrożenie wykona odpowiadającą tej literze akcję (opisaną na jego karcie).

Niektóre zagrożenia nie posiadają akcji X bądź Y. Kiedy takie zagrożenia będą mijać pola X lub Y, nic się nie stanie. Każde zagrożenie posiada akcję Z, którą wykona, gdy tylko jego żeton dotrze na ostatnie pole swojej trajektorii.

Dłuższe trajektorie posiadają więcej pól z literą Y. Takie trajektorie dają graczom więcej czasu na poradzenie sobie z zagrożeniami, ale jednocześnie gwarantują tym

zagrożeniom więcej akcji. Najkrótsze trajektorie w ogóle nie posiadają pól Y.

Najszybsze zagrożenia mogą minąć kilka pól akcji w jednej turze. Akcje takiego zagrożenia należy wówczas wykonać po kolei.

#### **Typowe akcje**

Nie będę was okłamywał. Najczęstszym działaniem wroga jest atak na statek. Powinniście spróbować go zniszczyć, zanim do tego dojdzie. Jeśli nie ma na to szans, spróbujcie chociaż wzmocnić swoje osłony.

Najczęstszą akcją zagrożenia będzie atak ze wskazaną siłą. Jeśli karta zagrożenia nie stanowi czego innego, zagrożenie atakuje tylko sektor, po którego trajektorii się porusza (na przykład zagrożenie lecące centralną trajektorią zaatakuje biały sektor).

Osłony mogą uchronić statek przed częścią lub wszystkimi uszkodzeniami pochodzącymi z ataku. **Każdy sześcian energii na osłonie niweluje jeden punkt uszkodzeń**. Ta energia zostaje zużyta, a sześcian należy odłożyć do banku.

Atakowany sektor statku otrzyma wszystkie uszkodzenia, których nie zdoła zablokować energia osłony (dotyczy to również sytuacji, w której osłona w ogóle nie ma energii). Uszkodzenia zaznacza się, umieszczając na uszkodzonym sektorze czerwone sześciany. Sześciany należy umieszczać na granicy pomiędzy górnym i dolnym pokładem, bo uszkodzenia dotyczą całego sektora.

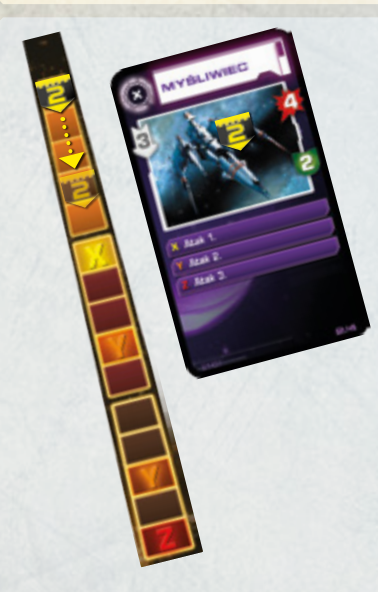

**Przykład.** Myśliwiec pojawił się na trajektorii czerwonego sektora o czasie T+2. Podczas pierwszej tury nie poruszy się, bo nie ma go jeszcze na planszy. Jego żeton zostanie umieszczony na planszy trajektorii na początku drugiej tury. Podczas fazy akcji graczy gracze będą mogli spróbować go zestrzelić. Jeśli myśliwiec przetrwa, podczas fazy akcji zagrożeń przesunie się o 3 pola w stronę statku. W wyniku tego ruchu nie dotrze na pole X, nie wykona więc żadnej akcji. Akcję będzie mógł wykonać dopiero podczas trzeciej tury, a do tego czasu gracze będą mieć jeszcze jedną okazję, aby go zniszczyć.

Powiedzmy, że gracze go nie zestrzelą, a zamiast tego prześlą moc do osłony czerwonego sektora

(osłona będzie działać z maksymalną wydajnością, tj. będą na niej spoczywać 2 sześciany).

W fazie akcji zagrożeń trzeciej tury myśliwiec minie pole X. W związku z tym wykona atak z siłą 1. Osłona ma dostatecznie dużo energii, aby odeprzeć ten atak. Gracze usuną z osłony 1 zielony sześcian. Nic więcej się nie wydarzy.

W fazie akcji zagrożeń czwartej tury myśliwiec minie pole Y. W związku z tym wykona swoją akcję Y: atak z siłą 2. Osłona zatrzyma 1 punkt uszkodzeń (i straci ostatni sześcian energii), a czerwony sektor otrzyma drugi (w czerwonym sektorze należy umieścić 1 czerwony sześcian). Osłona została wyczerpana. Podczas piątej tury myśliwiec trafi na kolejne pole Y i wykona kolejny atak. Osłona nie zatrzyma żadnych uszkodzeń, dlatego czerwony sektor statku otrzyma 2 uszkodzenia. Jeśli do następnej tury gracze nie zdołają zniszczyć myśliwca, dotrze on na pole Z i zada jeszcze 3 uszkodzenia. Jeśli graczom uda się ponownie naładować osłonę, zatrzyma ona 2 z tych uszkodzeń, a czerwony sektor otrzyma tylko 1 uszkodzenie.

Niektóre zagrożenia będą atakować wszystkie sektory statku jednocześnie. Taki atak traktuje się jak 3 odrębne ataki, każdy na inny sektor.

Niektóre zagrożenia wykonują dość nietypowe akcje. Te akcje opisano na ich kartach. Jeśli gracze będą mieć wątpliwości co do ich działania, znajdą ich obszerne opisy w załączniku na końcu instrukcji.

#### **Przetrwanie zagrożenia**

Dobra wiadomość jest taka, że wróg nie może was nieustannie atakować. W pewnym momencie po prostu minie wasz statek i poszuka sobie nowego celu. Oczywiście oprócz kamikaze, ale nie widzę powodu, aby o nich rozmawiać. Tylko bym was przestraszył. Co? Czemu o nich wspomniałem? Dobre pytanie, panienko. Nie mam pojęcia czemu...

Gdy zagrożenie dotrze (lub minie) na ostatnie pole swojej trajektorii, wykona swoją ostatnią akcję (oznaczoną literą Z). Po zakończeniu tej akcji takie zagrożenie nie będzie już atakować, nie może też być atakowane. Załoga "przetrwała" to zagrożenie (chyba że statek został zniszczony...).

Gracze usuwają żeton takiego zagrożenia z planszy trajektorii. Jego kartę należy dać oficerowi łączności (a nie kapitanowi). Kapitan trzyma trofea za zniszczone zagrożenia, a oficer łączności za te, które załoga przetrwała.

#### **SKOK W NADPRZESTRZEŃ**

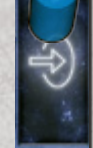

W tym momencie wasza misja dobiega końca, a statek z powrotem skacze w nadprzestrzeń. Jeśli zdoła. No bo widzicie, statek jest tak duży, bo nie potrafimy budować mniejszych silników. To z tego powodu wszystkie trzy sektory muszą pozostać w jednym kawałku. Jeśli choć jeden z nich zostanie zniszczony, macie pecha. Nie wrócicie. Dobra wiadomość jest taka, że centralny komputer automatycznie ocenia

szansę zniszczenia statku i w przypadku takiego zagrożenia używa ułamka mocy silników, aby tuż przed katastrofą cisnąć w nadprzestrzeń czarną skrzynkę. Po odzyskaniu czarnej skrzynki możemy ustalić, co poszło nie tak... Hm. Widzę, że wam to nie imponuje.

No cóż, druga dobra wiadomość jest taka, że po zniszczeniu jednego z sektorów statku pozostałe ulegają hermetycznemu uszczelnieniu, co powinno zapobiec natychmiastowej dekompresji i pozwolić załogantom przeżyć jeszcze, eee, godzinę lub dwie. Hmmmm.

**Każdy z sektorów statku może otrzymać do 6 punktów uszkodzeń.** Jeśli któryś z sektorów otrzyma 7 lub więcej punktów uszkodzeń, zostanie zniszczony, a gracze przegrają (bez względu na to, w którym sektorze znajdowały się ich figurki).

### **PODSUMOWANIE FAZ MISJI**

Przyjrzyj się planszy misji. Każdy rząd to jeden etap misji (etapy mają znaczenie dla rundy planowania; podczas lotu próbnego nie będą tak ważne dla rundy działania). Każda tura składa się z kilku faz, podczas których pojawiają się zagrożenia, potem dochodzi do ruchów graczy, a potem do ruchów zagrożeń.

**Wskazówka.** Gracze powinni wiedzieć, które zagrożenia wejdą do gry w poszczególnych turach. Na przykład na początku czwartej tury do gry wchodzi zagrożenie z czasem T+4 (takie zagrożenie rozpoczyna na pierwszym polu swojej trajektorii). Zagrożenia z wyższymi numerami nie znajdują się jeszcze w grze (gracze nie mogą strzelać do zagrożenia z czasem T+6). Zagrożenia o niższych numerach już ruszyły się w kierunku statku. Może wciąż znajdują się w grze, może zostały zniszczone, a może dotarły już do końców swoich trajektorii. Dla ułatwienia gracze mogą używać żetonów z numerami podczas rundy planowania (mogą też oczywiście używać figurek i sześcianów, aby zademonstrować stan, w jakim ich zdaniem znajdzie się statek w danym momencie).

#### Nowicjusze powinni zapamiętać tę prostą zasadę: **gracze nie mogą strzelać do zagrożeń o numerach wyższych od numeru bieżącej tury.**

I to by było na tyle, kadeci. Cóż, pozostaje dodać, że po wykonaniu ostatnich akcji, a przed skokiem w nadprzestrzeń, będziecie musieli jeszcze przetrwać dwa ruchy wrogów. Rozumiecie, przed skokiem musicie zająć odpowiednie pozycje – pozycje embrionalne, z podkurczonymi pod brodę kolanami i ramionami owiniętymi wokół nich lub splecionymi za głową. Wiecie, chodzi o taką pozycję, w której wasze ciało zajmuje jak najmniej miejsca. Nie chcecie, żeby nieregularności pola nadprzestrzennego rozciągnęły wam to i owo... jak pokazano na tym rysunku.

No i widzi pani? Właśnie dlatego nie powinno się jeść na zajęciach.

# **LEKCJA 4 – WASZ PIERWSZY LOT PRÓBNY**

Jeśli uważaliście na zajęciach – lub jeśli weszliście w posiadanie czyichś czytelnych notatek – powinniście być gotowi do lotu próbnego. Jeszcze raz sprawdźcie swój ekwipunek. Możemy zaczynać, gdy tylko ta młoda dama wróci z toalety.

**RUNDA AKCJI**

Upewnijcie się, że plansza została przygotowana zgodnie z rysunkiem ze strony 4.

Puścicie ścieżkę dźwiękową i rozegrajcie rundę planowania, tak jak opisano to w lekcji 2 (jeśli nie macie odtwarzacza CD, gracz pełniący rolę chronometrażysty

powinien włączyć stoper i w odpowiednich chwilach czytać kolejne ustępy z karty scenariusza). Oficer łączności musi przygotować zagrożenia zgodnie z komunikatami centralnego komputera. Musicie rozłożyć karty akcji na swoich planszach, zanim utwór z płyty dobiegnie końca.

> **Możecie zacząć rozgrywkę. Nie musicie czytać dalej.**

# **RUNDA DZIAŁANIA**

I jak wam się podobało, kadeci? Och. Wyglądacie na roztrzęsionych. No cóż. Chodźcie do audytorium, zapoznamy się z nagraniem z waszego lotu.

Siadajcie. Krok po kroku obejrzymy sobie wasze perypetie.

Jeśli podczas rundy planowania gracze przesunęli jakieś elementy, teraz powinni odłożyć je z powrotem na miejsce. Mogą też spojrzeć do karty scenariusza, żeby sprawdzić, czy oficer łączności nie pomylił się podczas przygotowania kart zagrożeń.

Znacznik misji należy umieścić na pierwszym polu planszy misji. Następnie gracze powinni rozegrać poszczególne fazy misji, tak jak opisano to w lekcji 3. Może się zdarzyć, że któryś z graczy pomylił niebieskie i czerwone strzałki albo też umieścił karte akcji niewłaściwa stroną ku górze. Niedobrze. W normalnej grze mógłby się przez to wpakować w nie lada kłopoty. To jednak lot próbny, dlatego gracze mogą jeszcze dokonywać poprawek.

Jeśli zrozumieliście zasady i sekwencję wydarzeń, rozgrywka powinna się była potoczyć w następujący sposób:

#### **\*\*\* Uwaga! Jeśli nie odbyliście jeszcze lotu próbnego, nie \*\*\* czytajcie poniższego tekstu.**

Kula rezonansowa pojawiła się jeszcze przed waszą pierwszą akcją. Jeśli udało wam się ją zniszczyć, to znaczy, że wystrzeliliście dwukrotnie z ciężkiego działa laserowego z niebieskiego sektora (jeśli dobrze się zgraliście) albo też w tej samej turze strzeliliście do niej z obu dział laserowych z niebieskiego sektora. Oba te działania zajęłyby wam po 3 tury (ruch w prawo, a potem dwukrotny strzał albo ruch w prawo jednego gracza, przy jednoczesnym ruchu w prawo i w dół innego gracza, a następnie równoczesne oddanie strzałów przez obu tych graczy). W drugiej turze Kula rezonansowa dotarła na pole X i zaatakowała wszystkie 3 sektory statku z siłą 1. Ten atak zużył po 1 sześcianie z każdej osłony. Nic się nie stało. Czasem zniszczenie zagrożenia zanim wykona pierwszą akcję jest niemożliwe. Po to właśnie są osłony. Z drugiej strony, jeśli w ogóle nie zniszczyliście Kuli rezonansowej, mieliście poważne kłopoty. Akcje Y, Y i Z tego zagrożenia zadawały sporo uszkodzeń.

Przed drugą fazą akcji graczy na centralnej trajektorii pojawił się Niszczyciel. Można było go zniszczyć dwoma strzałami z centralnego ciężkiego działa laserowego (każdy strzał zadawałby 5 – 2 = 3 uszkodzenia). Jeśli wystrzeliliście z centralnego działa w pierwszej turze, nic się nie stało, bo niszczyciel nie wszedł jeszcze do gry. Najlepiej było do niego strzelać w drugiej i trzeciej turze. W ten sposób zniszczylibyście go, zanim wykonałby swój pierwszy atak.

Innym sposobem na poradzenie sobie z Niszczycielem byłoby naładowanie centralnej osłony w trzeciej turze. Trajektoria lotu niszczyciela ma tylko pola akcji X i Z, a te zadają po 3 uszkodzenia – dokładnie tyle, ile centralna osłona mogłaby zatrzymać (o ile Kula rezonansowa jej nie wyczerpała).

Jeśli nie broniliście się przed Niszczycielem, mieliście kłopoty. Kula rezonansowa wyczerpałaby centralną osłonę do cna z końcem drugiej tury. Zgodnie z treścią karty Niszczyciela uszkodzenia zadane nieosłoniętemu sektorowi należy podwoić. Jeśli centralna osłona nie byłaby włączona, ataki X i Z zadawałyby po 6 uszkodzeń.

Ostatnim zagrożeniem był Niewidzialny myśliwiec, który pojawił się z czasem T+3. Jeśli uważnie przeczytaliście jego kartę, zrozumieliście, że dopóki nie wykona swojej akcji X, strzelanie do niego jest bezcelowe (do tego momentu nic nie może go trafić). Podczas pierwszego lotu próbnego większości grup nie udaje się zniszczyć Niewidzialnego myśliwca, zanim nie przeprowadzi on przynajmniej jednego ataku. Jeśli wam się udało, brawo. Można to było zrobić tylko w jeden sposób: w piątej turze wystrzelić jednocześnie z obu dział z czerwonego sektora. Ciąg wydarzeń byłby następujący: myśliwiec pojawia się w trzeciej turze, wy wykonujecie akcje, a on się porusza. Myśliwiec nie trafia na pole X, dlatego nie można go namierzyć w trzeciej i czwartej turze. W czwartej turze myśliwiec mija pole X, dlatego w piątej turze może być już normalnie namierzany. Połączony ostrzał obu dział z czerwonego sektora zniszczyłby go  $(4 + 2 - 2 = 4)$ . Jeśli gracze nie zniszczyliby go w piątej turze, myśliwiec minąłby pole Y i przeprowadził atak.

Przed Niewidzialnym myśliwcem można też było się ochronić, używając osłon. Takie działanie wymagałoby dobrze zgranego czasowo przesyłania energii. Centralny reaktor musiałby zostać zatankowany, a energia wysłana do bocznego reaktora we właściwym czasie.

#### **OCENA MISJI**

No cóż, moi drodzy kadeci, tak właśnie wam poszło. Przyznam, że to nie najgorszy lot próbny, jaki miałem nieprzyjemność oglądać.

Instruktor mówi tak wszystkim kadetom, bez względu na to, czy poszło im rewelacyjnie (by sukces nie uderzył im do głowy), czy też zdołali wysadzić statek (żeby się nie zniechęcili). A jak poszło wam?

Nie martwcie się, jeśli wasz statek uległ zniszczeniu, a wam nie udało się zniszczyć większości wrogów. Taki los spotyka większość załóg podczas pierwszego lotu. Po to właśnie są loty próbne. Wiecie już mniej więcej jak przebiega rozgrywka – spróbujcie odbyć drugi lot próbny z lekcji 4a.

Jeśli wasz statek odniósł jedynie umiarkowane uszkodzenia, a wam udało się zniszczyć przynajmniej 2 wrogów, możecie spróbować swoich sił podczas drugiego lotu próbnego z lekcji 4a albo od razu przeskoczyć do lekcji 5. Bądźcie jednak świadomi, że lekcja 5 jest znacznie trudniejsza.

Jeśli podczas pierwszego lotu wasz statek nie odniósł żadnych uszkodzeń – no, może zarysowaliście go tu czy tam – możecie pominąć lekcję 4a. Nie ma wątpliwości, że wiecie o co w tym chodzi i drugi lot próbny nie jest wam potrzebny.

# **LEKCJA 4A – WASZ DRUGI LOT PRÓBNY**

Co? Jeden test wam nie wystarczył? Ależ z was prymusi. Oczywiście, że mamy przygotowany kolejny lot próbny. Zajęcia mogą się przeciągnąć na przerwę obiadową, ale dla was, kadeci, wszystko. W końcu wszyscy jedziemy na jednym wozie! Ha, ha! Głowa do góry, kadecie. Głodówka dobrze ci zrobi.

Jeśli podczas pierwszego lotu próbnego talia kart zagrożeń została przygotowana poprawnie, powinny w niej zostać 3 karty (z kodami **E1-04**, **E1-05** i **E1-06**). Te karty zostaną wykorzystane podczas drugiego lotu próbnego.

Planszę należy przygotować w ten sam sposób, ale tym razem należy wykorzystać inne plansze trajektorii: planszę **T3** dla czerwonego sektora, planszę **T5** dla białego sektora i planszę **T1** dla niebieskiego sektora.

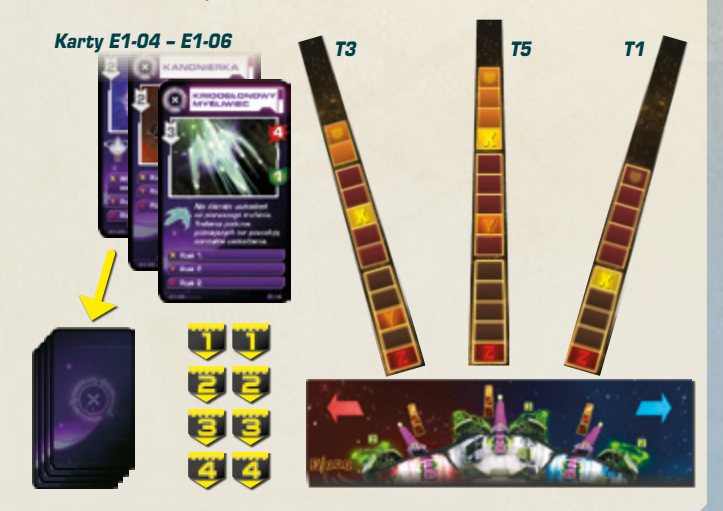

Puśćcie drugi utwór z katalogu szkoleniowego, zatytułowany "Drugi lot próbny" (lub, jeśli nie macie odtwarzacza CD, skorzystajcie z karty scenariusza S1-2).

### **Drugi lot próbny rozegrajcie zgodnie z tymi samymi zasadami co pierwszy lot próbny.**

### **RUNDA DZIAŁANIA**

Mmmm. Mmmmmm. Och, już wróciliście! Wybaczcie. Kiedy wy siedzieliście w symulatorze, ja wstąpiłem do kafeterii i zamówiłem sobie małą przekąskę. Puśćmy nagranie z waszych wyczynów, a ja w tym czasie spokojnie skończę.

Statek należy przywrócić do stanu początkowego. Następnie należy sprawdzić, czy oficer łączności poprawnie przygotował karty zagrożeń (podczas tego lotu próbnego powinny mieć numery 1, 2 i 4; nie ogłoszono żadnego zagrożenia z czasem T+3). Znacznik misji należy umieścić na pierwszym polu planszy misji. Teraz gracze mogą rozpocząć rundę działania.

**\*\*\* Uwaga! Jeśli nie odbyliście jeszcze lotu próbnego, nie \*\*\* czytajcie poniższego tekstu.**

Na białej trajektorii pojawiła się Chmura energetyczna z czasem T+1. Istnieją 2 sposoby na jej zniszczenie. Trzy strzały z centralnego ciężkiego działa laserowego zadadzą jej po 2 uszkodzenia na strzał (ostrzał można było rozpocząć już w pierwszej turze). Bardziej eleganckim rozwiązaniem byłoby połączenie ostrzału z jednego ciężkiego działa laserowego z ostrzałem z działa rezonansowego. Działo rezonansowe sprowadziłoby wartość osłony Chmury energetycznej do 0 (ten efekt został opisany na jej karcie zagrożenia). Niestety, ten plan można by wprowadzić w życie jedynie od trzeciej tury: w pierwszej i drugiej turze Chmura energetyczna znajdowała się poza zasięgiem działa rezonansowego.

Tak czy siak, Chmury energetycznej nie dało się zniszczyć do trzeciej tury, co oznacza, że pod koniec drugiej tury chmura wyssała energię z wszystkich waszych osłon. Mamy nadzieję, że wcześniej nie przesyłaliście do nich energii, bo tylko by się zmarnowała. Mamy też nadzieję, że ostatecznie udało wam się zniszczyć chmurę: jej akcje Y i Z to ataki na dwa pozostałe sektory statku (w tym przypadku na czerwony i niebieski sektor).

Zobaczmy, co wydarzyło się w czerwonym sektorze. Tutaj pojawiła się Kanonierka z czasem T+2. Kanonierki są wolniejsze od myśliwców, ale są też wytrzymalsze i bardziej niebezpieczne. Jeśli próbowaliście ją zniszczyć samym ostrzałem z ciężkiego działa laserowego, zadawaliście jej tylko po 2 uszkodzenia na strzał, a drugi ze strzałów wyczerpał energię w reaktorze czerwonego sektora. Jeśli nikt ponownie go nie naładował, Kanonierka zadała 7 uszkodzeń czerwonemu sektorowi (w drugiej turze osłony zostały wyssane przez Chmurę energetyczną).

Lepszym rozwiązaniem byłby skoordynowany ostrzał Kanonierki. Ciężkie i lekkie działa zadałyby razem 6 - 2 = 4 uszkodzenia. Wystarczyłoby, że strzelilibyście do Kanonierki z samego ciężkiego działa w drugiej turze i z obu dział w trzeciej turze (równoczesny ostrzał z obu dział byłby możliwy dopiero w trzeciej turze – ktoś musiałby zejść na dolny pokład, a potem ruszyć się w lewo, co zajęłoby 2 tury).

Wymyśliliście coś lepszego? Od trzeciej tury mieliście szansę zniszczyć Chmurę energetyczną przy pomocy działa rezonansowego. Jeśli wstrzymaliście się do trzeciej tury, mogliście jednocześnie odpalić centralne działo, oba działa z czerwonego sektora i działo rezonansowe, aby zniszczyć Chmurę energetyczną i Kanonierkę w przeciągu jednej tury. Jeśli się wam to udało, jesteśmy pod wrażeniem.

Pozostał tylko Krioosłonowy myśliwiec (pojawia się z czasem T+4). Zbliża się on dość szybko po krótkiej trajektorii, dlatego nie macie zbyt dużo czasu, żeby sobie z nim poradzić. Dzięki krioosłonie ignoruje uszkodzenia pochodzące z pierwszego ataku, dlatego skoordynowany ostrzał w czwartej turze byłby bezcelowy. Mogliście ostrzelać go z działa laserowego z niebieskiego sektora lub nawet z działa rezonansowego (myśliwiec porusza się po krótkiej trajektorii, dlatego od razu znajduje się w zasięgu działa rezonansowego). Wystarczy jeden strzał, żeby zniszczyć krioosłonę – w następnej turze moglibyście go normalnie uszkodzić. Skoordynowany ostrzał z lekkiego i ciężkiego działa laserowego lub z ciężkiego działa laserowego i działa rezonansowego zniszczyłby Krioosłonowy myśliwiec w przeciągu jednej tury. Jeśli udałoby się wam to w piątej turze, myśliwiec nie miałby szansy uszkodzić waszego statku. Jeśli byliście opieszali i jeśli nie przesłaliście energii do osłon, myśliwiec uszkodziłby niebieski sektor w piątej i szóstej turze.

### **OCENA MISJI**

Mmmmm. Wyśmienite! Och, nagranie już się skończyło? Tak, tak, oczywiście, że dobrze wam poszło… prawda?

Instruktor pałaszuje swój lunch, więc my w tym czasie możemy przyjrzeć się waszym wynikom.

Jeśli udało wam się zniszczyć większość zagrożeń lub jeśli zniszczyliście jedno z nich, a resztę uszkodzeń przyjęliście na osłony, wasz statek nie powinien był zostać poważnie uszkodzony – jesteście gotowi na kolejną lekcję.

Jeśli zagrożenia znów przedarły się przez waszą obronę to pomyślcie nad waszym kolejnym krokiem. Możecie ponownie podjąć się lotów próbnych (nie zapomnijcie zmienić plansz trajektorii, kart zagrożeń i ścieżki dźwiękowej). Jeśli wydaje wam się, że wiecie, gdzie popełniliście błąd, i jesteście pewni, że bez problemu poradzilibyście sobie z lotami próbnymi, możecie przejść do następnej lekcji.

# **LEKCJA 5 – SYMULOWANA MISJA**

Dziś wyślemy was na pierwszą misję… a co to za smutne miny? Nie czujecie się gotowi? Uff. Przez chwilę bałem się, że w jakiś sposób w wasze ręce wpadło nagranie z jednej z czarnych skrzynek.

Być może to was trochę pocieszy: nie wyślemy was na prawdziwą misję. Użyjemy po prostu większego, bardziej realistycznego symulatora. Oczywiście, że nie wyślemy was w przestrzeń, dopóki nie będziecie w pełni przeszkoleni! Nie, kiedy w grę wchodzi bardzo kosztowny w produkcji statek. Co? A tak, macie rację. I kiedy w grę wchodzi wasze życie. Oczywiście, to rozumie się samo przez się.

Zanim wejdziecie do symulatora, pogadajmy o kilku szczegółach, o których nie miałem jeszcze okazji wspomnieć podczas kursu.

# **DŁUGOŚĆ LOTU**

Mówiłem już o tym podczas któregoś wykładu, ale pozwólcie, że wam przypomnę: prawdziwa misja będzie trwać 10 minut. Zawsze powinna trwać dokładnie 10 minut. Aczkolwiek niektóre kończyły się przedwcześnie, niestety.

Jesteście już doświadczonymi kadetami, więc załóżmy, że w przeciągu 10 minut zdołacie wykonać po około 12 akcji.

Planszę misji należy umieścić na stole stroną z trzema rzędami ku górze (czyli stroną bardziej skomplikowaną). Misja będzie podzielona na 3 etapy, czyli w sumie na 12 tur. Gracze będą musieli korzystać ze swojej planszy akcji trzeciego etapu (dla tur 8–12) – należy ją umieścić obok plansz pierwszego i drugiego etapu (dla tur 1–7).

Rozdając karty akcji, każdy z graczy powinien otrzymać po 5 kart na każdy z trzech etapów misji. Innymi słowy, na każdej planszy akcji powinien spoczywać stos złożony z 5 kart.

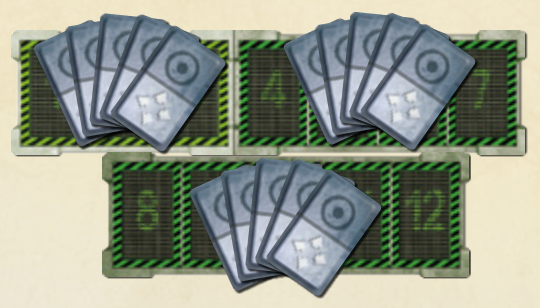

Trzeci etap działa tak samo jak dwa poprzednie. Gdy tylko gracz będzie zadowolony z akcji zaplanowanych na drugi etap, może wziąć na rękę stos kart trzeciego etapu i rozpocząć planowanie akcji 8–12. Gdy tylko gracz weźmie na rękę trzeci stos, nie może już zmieniać akcji umieszczonych na planszy akcji dla pierwszego i drugiego etapu.

# **ZAKRYTE KARTY AKCJI**

Jak widzicie, duży symulator znacznie bardziej przypomina prawdziwy statek. Jest, no cóż, większy. Ma też prawdziwe ściany, podłogi i sufity. To znacznie utrudni komunikację. Wasi współzałoganci z sąsiedniej kabiny nie będą was widzieć. Nie będą też słyszeć jak wrzeszczycie. To jest, jak "mówicie". Właśnie dlatego wasze hełmy mają wbudowane słuchawki i mikrofony.

Podczas prawdziwej misji – w przeciwieństwie do lotu próbnego – gracze zagrywają swoje karty akcji rewersami ku górze (czyli zakryte). Gracz może mówić pozostałym, jaką kartę zagrywa, a także demonstrować jej efekt elementami gry, nigdy nie może jej jednak pokazać (pozostali gracze będą wiedzieć tylko tyle, ile im powie).

Gracz może podglądać własne zaplanowane akcje w dowolnej chwili, ale zmieniać będzie mógł je tylko do momentu rozpoczęcia następnego etapu misji. Rewers karty akcji wskazuje, czy gracz zaplanował ruch czy działanie, więc pozostali gracze będą przynajmniej w stanie ustalić, czy gracz będzie się ruszał, wykonywał akcję, czy też będzie czekać.

Podczas rundy działania wszyscy gracze jednocześnie odkryją zaplanowane na daną turę akcje. Następnie wykonają swoje akcje w normalnej kolejności, począwszy od kapitana.

Odkrywając kartę akcji, gracz nie powinien zmieniać jej położenia (powinien odkryć ją "przez boczną krawędź", a nie "przez szczyt"). Przyzwyczajenie się do tego sposobu odkrywania kart może zająć trochę czasu. Może łatwiej będzie się graczom przestawić, jeśli będą odwracać karty drugą dłonią.

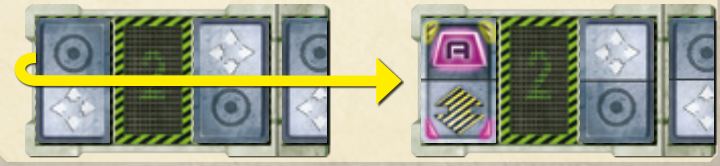

# **ZAGROŻENIA I TRAJEKTORIE**

W przeciwieństwie do lotu próbnego, scenariusz symulowanej misji nie jest z góry ustalony. Symulator losowo wygeneruje zagrożenia i trajektorie. Zaprojektowaliśmy go w taki sposób, żeby kadeci nie mogli podpytać o niego starszego rocznika. Okazało się, że to nie problem… Hmm…

Powinien was chyba ostrzec, że zagrożenia, które napotkacie podczas tej symulowanej misji, są znacznie groźniejsze od maluszków, z którymi prztykaliście się podczas lotów próbnych.

Aby przygotować tę symulowaną misję, gracze powinni wziąć 7 plansz trajektorii, potasować je, a następnie wylosować 3 z nich i umieścić je w odpowiednich miejscach na ekranie centralnego komputera nad planszą statku.

W trakcie tej misji gracze nie będą korzystać z zielonych kart zagrożeń, należy je odłożyć do pudełka.

Fioletowe karty należy podzielić zgodnie z symbolem w lewym górnym rogu. W grze występują 4 rodzaje zagrożeń:

– zwykłe zagrożenia (gracze już je spotkali),

– poważne zagrożenia,

O

– zaawansowane zwykłe zagrożenia,

– zaawansowane poważne zagrożenia.

W trakcie tej misji gracze nie napotkają żadnych zaawansowanych zagrożeń, powinni więc odłożyć do pudełka wszystkie karty z żółtym symbolem. Graczom pozostaną karty zwykłych i poważnych zagrożeń z białym symbolem. Te karty należy potasować w dwie talie i umieścić przed oficerem łączności. Warto zauważyć, że rodzaj zagrożenia (zwykłe albo poważne) można ustalić po samym rewersie karty.

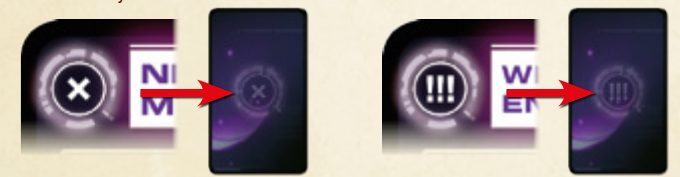

#### **Zagrożenia ze zmiennymi parametrami**

Niektóre zagrożenia mogą zmieniać swoje parametry pod wpływem akcji X lub Y: zwiększać szybkość albo podnosić lub obniżać wartość osłon. Jeśli jakiś parametr może ulec zmianie, będzie to zaznaczone symbolem **+** lub **–** .

Gracze będą zaznaczać te zmiany czarnymi i białymi sześcianami. Kiedy wartość osłony lub szybkość wroga wzrośnie, należy umieścić biały sześcian obok odpowiedniej liczby. Jeśli parametr zostanie zmniejszony, należy użyć czarnego sześcianu. Czarne sześciany będą również służyć do zaznaczania zużytej krioosłony Krioosłonowego myśliwca (którego gracze mogli już poznać podczas lekcji 4a) lub Krioosłonowej fregaty.

Symbol **+** znajdujący się obok wartości wytrzymałości zagrożenia wskazuje, że dane zagrożenie może się regenerować lub naprawiać. Takie zagrożenie będzie posiadać akcję X lub Y, które pozwoli mu usunąć ze swojej karty pewną liczbę czerwonych sześcianów (jeśli w momencie wykonywania tej akcji na karcie nie ma żadnych czerwonych sześcianów, nic się nie stanie).

#### **ŚCIEŻKA DŹWIĘKOWA**

W katalogu szkoleniowym znajdują się 3 symulacje misji (utwory 3, 4 i 5 zatytułowane "Symulacja 1", "Symulacja 2" i "Symulacja 3"). Możecie wybrać dowolną z nich (jeśli nie macie odtwarzacza CD, gracz, który został chronometrażystą, powinien skorzystać z karty scenariusza S1-3, S1-4 lub S1-5).

Podczas misji symulowanych pojawi się kilka nowych komunikatów centralnego komputera.

**Czas T+3. Poważne zagrożenie. Sektor biały. Powtarzam. Czas T+3. Poważne zagrożenie. Sektor biały.**

Czasem centralny komputer ogłosi "poważne zagrożenie" zamiast zwykłego "zagrożenia". Jeśli to tylko zwykłe zagrożenie, oficer łączności losuje kartę z talii zwykłych zagrożeń. Jeśli to poważne zagrożenie, oficer łączności losuje kartę z talii poważnych zagrożeń. W tym przypadku oficer łączności wylosowałby wierzchnią kartę z talii poważnych zagrożeń, umieścił ją obok centralnej trajektorii (białego sektora) i przydzielił jej żeton z numerem.

**Niepotwierdzony raport. Czas T+5. Zagrożenie. Sektor niebieski. Niepotwierdzony raport. Czas T+5. Zagrożenie. Sektor niebieski.**

Niepotwierdzone raporty pozwalają wykorzystać ten sam utwór zarówno podczas gry na 4, jak i na 5 graczy. **Podczas rozgrywki na mniej niż 5 graczy należy zignorować wszystkie niepotwierdzone raporty.** W grze na 5 graczy grający będą musieli zmierzyć się ze wszystkimi zagrożeniami ogłoszonymi w niepotwierdzonych raportach.

**System komunikacji nieaktywny… … …** 

**…komunikacja przywrócona.** 

Ten komunikat oznacza, że uszkodzeniu uległ system komunikacji załogi. Ścieżka dźwiękowa zaczyna przypominać zakłócenia radiowe. Dopóki komunikacja nie zostanie przywrócona, **gracze nie mogą ze sobą rozmawiać ani wspólnie planować działań**. Gracze nadal mogą zagrywać karty akcji i przesuwać figurki i sześciany po planszy statku. To dobra chwila na zastanowienie. **To również dobra chwila na uważną lekturę kart zagrożeń**.

**Drugi etap zakończy się za jedną minutę.**

**Drugi etap zakończy się za dwadzieścia sekund.**

**Drugi etap zakończy się za pięć, cztery, trzy, dwa, jeden. Drugi etap został zakończony. Rozpoczyna się trzeci etap.**

Te komunikaty przypominają graczom, że kończy im się czas na zaplanowanie drugiego etapu. Kiedy centralny komputer ogłosi koniec drugiego etapu, gracze nie będą już mogli zmieniać akcji zaplanowanych na ten etap. Muszą wziąć ostatni stos kart i rozpocząć planowanie akcji na trzeci etap.

### **NOWE SYSTEMY**

Teraz zajmiemy się dwoma nowymi systemami, które powinny was zainteresować: rakietami i centralnym komputerem. Te systemy zostały oznaczone literą  $\left\{ \boldsymbol{\square} \right\}$ Tak. Słuszna uwaga. Na statku są też inne systemy oznaczone literą  $\subset$  Tymi innymi systemami zajmiemy się podczas kolejnego wykładu. Zgadza się, to nadal nie będzie pełna symulacja. Jestem jednak pewien, że będziecie mieć pełne ręce roboty.

#### **Rakiety**

Wasz statek zostanie wyposażony w 3 samonaprowadzające się rakiety. Wyrzutnia rakiet została zainstalowana na dolnym pokładzie niebieskiego sektora i oznaczona literą  $\Box$ . Kiedy wystrzelicie rakietę, namierzy ona najbliższy wrogi statek i poleci w jego kierunku. Rakiety zostały tak zaprogramowane, aby obierać za cel maszyny, a ignorować kosmiczne organizmy i formacje skalne.

W zasadzie sztuką jest ustalić, w co trafi rakieta. Chyba nie powinienem wam tego mówić, ale czasem dobrze jest wystrzelić rakietę bez żadnego wyraźnego celu. Tak na wszelki wypadek. Czasem ocalicie w ten sposób statek. Możecie później mówić, że od samego początku wiedzieliście, co się stanie.

Podczas przygotowania do gry należy umieścić 3 figurki rakiet na planszy statku.

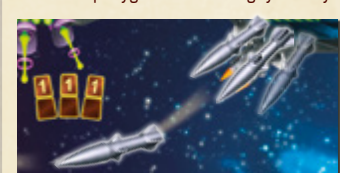

Rakiety nie zużywają energii. Kiedy gracz wykona akcję  $\Box$  w dolnej niebieskiej kabinie, wystrzeli 1 rakietę. Figurkę rakiety należy umieścić na pierwszym polu toru rakiet.

Rakieta nie trafi w cel w turze, w której zostanie wystrzelona. Podczas fazy obliczania uszkodzeń gracze ignorują rakietę, która znajduje się na pierwszym polu toru rakiet.

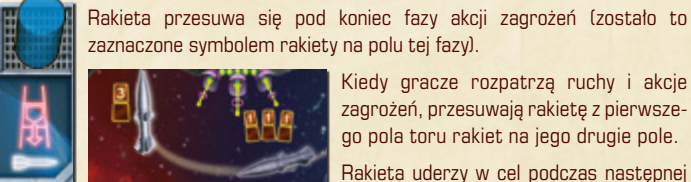

zaznaczone symbolem rakiety na polu tej fazy). Kiedy gracze rozpatrzą ruchy i akcje

zagrożeń, przesuwają rakietę z pierwszego pola toru rakiet na jego drugie pole.

Rakieta uderzy w cel podczas następnej fazy obliczania uszkodzeń. **Rakieta namierza najbliższy cel na dowolnej** 

**trajektorii, który znajduje się w jej zasięgu i który może być namierzany przez rakiety.** Rakieta posiada zasięg 2, może więc trafić jedynie w zagrożenia znajdujące się w dwóch najbliższych strefach odległości. W grze występują pewne zagrożenia, których rakiety namierzać nie mogą. Na kartach takich zagrożeń można znaleźć o tym wzmiankę oraz symbol X. Rakiety ignorują takie zagrożenia. Z możliwych do namierzenia zagrożeń rakieta namierza to, które znajduje się najbliżej statku (najmniej pól od pola Z swojej trajektorii). W przypadku remisu rakieta namierzy cel o niższym numerze. Jeśli w zasięgu rakiety nie ma żadnego możliwego celu, zniknie ona w przestrzeni kosmicznej, nie wywołując żadnego efektu.

Rakieta zadaje 3 uszkodzenia, a poza tym traktuje się ją jak każdy inny atak: jej siłę dodaje się do całkowitej siły ataku na dane zagrożenie, a od tej sumy odejmuje się wartość osłony zagrożenia. Wynik tego działania zamienia się na czerwone sześciany uszkodzeń.

Po obliczeniu obrażeń figurkę rakiety należy odłożyć do banku. Gracze otrzymują tylko 3 rakiety na misję. Kiedy je zużyją, akcja  $\Box$  w tej kabinie stanie się bezużyteczna.

Gracze mogą wystrzelić tylko 1 rakietę na turę. Mogą natomiast wystrzeliwać rakiety tura po turze – pierwsza rakieta trafi na drugie pole (należy ją przesunąć razem z zagrożeniami), a nowa rakieta może zostać umieszczona na pierwszym polu. Podczas następnej fazy (obliczania uszkodzeń) pierwsza rakieta trafi do banku, pozostawiając puste pole, które druga rakieta zajmie podczas fazy akcji zagrożeń.

**Wskazówka.** Jeśli gracze chcą połączyć atak rakietowy z ostrzałem z dział, powinni pamiętać, że rakietę należy wystrzelić na turę przed uruchomieniem działa. Na przykład, jeśli gracze chcą wystrzelić z działa laserowego w czwartej turze, powinni wystrzelić rakietę w turze trzeciej.

#### **Konserwacja centralnego komputera**

Zapoznaliście się już oczywiście z centralnym komputerem pokładowym. Na prawdziwym statku terminal komputerowy mieści się na mostku. Nie muszę wam chyba przypominać, że to wasz najwierniejszy sojusznik! Bez jego szczegółowych raportów i przejrzystych diagramów całkiem byście się w przestrzeni kosmicznej pogubili.

Jest tylko jedna sprawa: komputer wymaga, eee, odrobiny konserwacji. To nic skomplikowanego! Musicie po prostu, wiecie, od czasu do czasu wcisnąć jeden przycisk. Jeśli tego nie zrobicie, komputer pomyśli, że go nie potrzebujecie i włączy wygaszacz ekranu. Z uwagi na, eee, specyficzny system okablowania statku, spowoduje to tymczasowe wyłączenie oświetlenia. To może was trochę spowolnić.

No tak, myśleliśmy już o wyłączeniu wygaszacza ekranu. Niestety nie możemy tego zrobić. Czemu, pytacie? Hm, zawiera reklamę naszego sponsora, Wyzysku i Spółki. Więc wiecie, od czasu do czasu klepnijcie go trochę, ok?

Gracze muszą przeprowadzić jedną konserwację centralnego komputera na etap (w pierwszej lub drugiej turze). Sprawdzenie, czy doszło do konserwacji centralnego komputera, to specjalna faza, którą gracze rozpatrują raz na etap (jeśli nie podoba wam się wyjaśnienie z wygaszaczem ekranu, możecie udawać, że przeprowadzacie diagnostykę, wymieniacie chipy pamięci lub wykonujecie dowolną inną konserwację komputera – tylko nie zapomnijcie wciskać guzika).

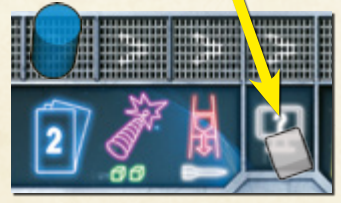

Podczas przygotowania do gry na planszy statku obok centralnego komputera należy umieścić 3 sześciany. Kiedy któryś z graczy wykona akcję  $\sqrt{C}$  w górnej białej kabinie, przesuwa 1 sześcian na pole fazy testu konserwacji centralnego komputera na planszy misji. Sześcian trafi na pole fazy obecnego etapu, tj. bierze się go pod

uwagę podczas tego samego etapu misji. Jeśli podczas danego etapu gracze wykonają tę akcję wielokrotnie, nie przesuwają już kolejnych sześcianów (w ten sposób można przesunąć tylko 1 sześcian na etap).

Z samego położenia tej fazy na planszy misji powinno wynikać, że konserwację centralnego komputera należy przeprowadzić w przeciągu dwóch pierwszych tur etapu. Kiedy znacznik misji dotrze na to pole, gracze sprawdzą, czy znajduje się tu sześcian. **Jeśli na tym polu nie ma sześcianu, załoga zaniedbała konserwację centralnego komputera. Zaplanowane przez graczy na następną turę akcje zostaną opóźnione (patrz poniżej).**

# **OPÓŹNIENIA**

Czasem, kiedy wydaje wam się, że wszystko zaplanowaliście, coś idzie nie po waszej myśli. Ktoś jest opieszały i cały plan diabli biorą. Takie drobne komplikacje będą waszym chlebem powszednim.

Kiedy w wyniku działania karty lub zasady akcja danej tury zostaje opóźniona, gracz postępuje w następujący sposób. Jeśli na daną turę została zaplanowana jakaś karta akcji, zostaje ona przesunięta na kolejną turę. Jeśli na polu tej kolejnej tury już znajduje się jakaś karta, ona również zostaje przesunięta. Gracz przesuwa w ten sposób wszystkie swoje karty, dopóki nie dotrze do pustego pola lub swojej ostatniej akcji. W tym ostatnim przypadku opóźniona karta zostaje usunięta z planszy akcji – gracz nie będzie mógł z niej skorzystać.

Jeśli załoga zaniedba konserwację centralnego komputera, wszyscy gracze zostaną opóźnieni. Akcje zaplanowane na następną turę spóźnią się o 1 turę (spóźnieniu ulegną również wszystkie następne akcje).

**Przykład.** Podczas czwartej i piątej tury nikt nie wykonał akcji konserwacji centralnego komputera. W związku z tym wszystkie akcje zaplanowane na szóstą turę zostaną opóźnione. Każdy z graczy musi przesunąć swoje karty akcji. Zielony gracz musi przesunąć tylko jedną kartę. Żółty gracz 3 karty. Niebieski gracz musi przesunąć wszystkie swoje karty, a akcja zaplanowana na dwunastą turę w ogóle nie dojdzie do skutku. Czerwony gracz nie zaplanował żadnych akcji na szóstą turę, dlatego nie przesuwa ani jednej karty.

W wyniku opóźnienia podczas szóstej tury żaden z graczy nie wykona akcji.

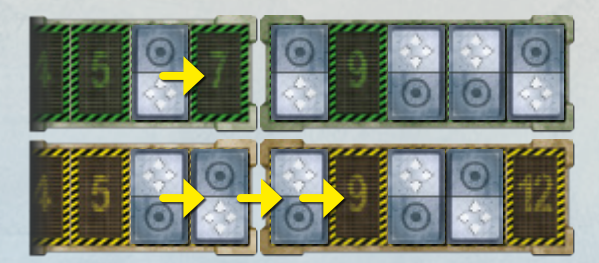

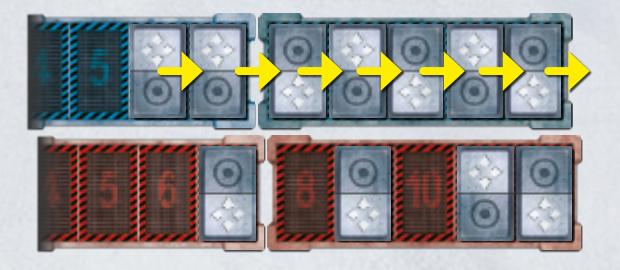

#### **Przewracanie się**

Podczas misji wszystko może się zdarzyć. Najmniejsze potknięcie może was kosztować cenne sekundy. He, he. Oglądałem kiedyś dość komiczne nagranie, na którym pewien załogant chciał przebiec przez śluzę, ale zamiast tego uderzył głową w ścianę. Dość powiedzieć, że nie udało mu się zasilić osłony na czas. Hmmm… widzę, że się nie śmiejecie. No cóż, komisja śledcza też nie widziała w tym nic zabawnego.

Grając z zakrytymi kartami, łatwo popełnić błędy. Gracz zagra czerwoną strzałkę, kiedy chciał zagrać niebieską, albo umieści kartę do góry nogami i, zamiast wystrzelić z działa laserowego, przejedzie się grawiwindą. Gdyby nie mógł poprawić takiego błędu, reszta zaplanowanych przez niego akcji nie miałaby sensu, bo jego figurka znajdowałaby się w innym miejscu niż zakładał. Stąd wprowadzono zasadę "przewracania się".

**Jeśli gracz odwróci kartę i zobaczy, że pomylił strzałki albo**  strony karty, może powiedzieć: "Ojej! Przewróciłem się." W efekcie gracz będzie mógł poprawić swój błąd i wykonać w tej turze taką akcję, jaką sobie zaplanował, ale jego akcja z następnej tury ulegnie opóźnieniu. Innymi słowy, następna akcja gracza (i prawdopodobnie kilka kolejnych) dojdzie do skutku o jedną turę później, niż to sobie zaplanował.

Gracze nie powinni nadużywać tej zasady. Nie można dzięki niej zyskać dodatkowej czerwonej strzałki, zagrywając niebieską strzałkę, a potem utrzymywać, że się przewróciło. W trakcie rundy działania gracze powinni wykonywać takie akcje, jakie zamierzali zagrać podczas rundy planowania. Nie powinni kombinować i zastanawiać się, czy przypadkiem nie będzie dla nich korzystniej, jeśli powiedzą, że się przewrócili. Ta zasada nie została wprowadzono po to, aby gracze mogli poprawiać błędy planowania, a jedynie by źle zagrana karta nie zepsuła całej rozgrywki.

#### **Grawiwindy i drabiny**

Niekiedy, gdy będziecie chcieli skorzystać z grawiwindy, przekonacie się, że ktoś już jej używa. Nie przesłyszeliście się. Grawiwindy są jednoosobowe. Nie, no chyba nie sądziliście, że możecie zjechać na dół, kiedy ktoś akurat jedzie na górę?! To niedorzeczne. Czasem lepiej skorzystać z awaryjnej drabiny.

Z danej grawiwindy może skorzystać tylko 1 gracz na turę. Jeśli kilku graczy spróbuje użyć tej samej grawiwindy podczas jednej tury, tylko pierwszy z nich z niej skorzysta (kapitan lub gracz siedzący najbliżej lewej kapitana – ranga ma swoje przywileje). Pozostali gracze muszą skorzystać z drabiny. Kiedy gracz korzysta z drabiny, przesuwa swoją figurkę na inny pokład, ale zaplanowana na następną turę akcja zostanie opóźniona (patrz "Opóźnienia" powyżej).

### **USZKODZENIA STATKU GRACZY**

Zawsze istnieje też szansa, że ostrzał wroga uszkodzi waszą grawiwindę. Dziwi was to? Myślicie, że prawdziwy statek po prostu podliczy otrzymane uszkodzenia i w pewnym momencie zadeklaruje "przegraną"? Statek kosmiczny aż pęka w szwach od skomplikowanej, delikatnej elektroniki. Po jednym lub dwóch trafieniach jego wydajność zaczyna spadać.

Od tej pory gracze będą korzystać z czerwonych sześcianów tylko do zaznaczania uszkodzeń zagrożeń. Do zaznaczania uszkodzeń swojego statku będą używać 18 żetonów uszkodzeń. Podczas przygotowania do gry te żetony należy podzielić według kolorów (czerwone, niebieskie i białe). Każdy z tych 3 stosów należy potasować, a następnie umieścić ponad planszą statku, obok pól Z odpowiadających sektorom plansz trajektorii.

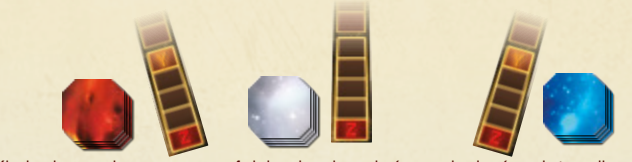

Kiedy dany sektor otrzyma 1 lub więcej punktów uszkodzeń, należy odkryć taką samą liczbę żetonów z odpowiedniego stosu. Na żetonach przedstawiono różne elementy statku. Należy je umieścić na planszy statku, tak aby zasłaniały te elementy.

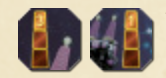

• Trafienie w ciężkie lub lekkie działo laserowe zmniejszy jego efektywność, obniżając jego siłę o 1 (cyfra z żetonu uszkodzenia zakrywa oryginalną wartość).

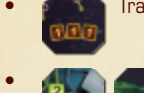

• Trafienie w działo rezonansowe zmniejsza jego zasięg o 1.

• Trafienie w reaktor albo osłonę zmniejsza jego/jej wydajność (cyfra z żetonu uszkodzenia zakrywa oryginalną wartość). Jeśli dany system posiada obecnie więcej energii niż wynosi jego nowa wydajność, nadmiarowe sześciany należy odłożyć do banku.

- Trafienie w grawiwindę uszkodzi ją. Jeśli gracz chce skorzystać z uszkodzonej grawiwindy, musi zadowolić się drabiną. Gracz zmieni pokład, ale jego następna akcja będzie opóźniona.
- Strukturalne uszkodzenia nie wpływają na żadne systemy, ale nadal uważa się je za uszkodzenia.

Tak jak podczas lotu próbnego, każdy z sektorów statku może otrzymać tylko 6 punktów uszkodzeń (na planszy na każdym z sektorów może się znajdować co najwyżej 6 żetonów uszkodzeń). Jeśli gracze muszą wylosować żeton uszkodzenia, ale na danym stosie nie ma już żetonów, dany sektor zostaje zniszczony, a gracze przegrywają grę.

**Wskazówka.** Należy pamiętać, że żetony uszkodzeń odwraca się dopiero podczas rundy działania. To oznacza, że gracze nigdy nie mogą być pewni, co wydarzy się w momencie trafienia statku. Jeśli plan zakłada przyjęcie trafienia, gracze powinni wziąć pod uwagę, że któryś z ich systemów może zostać uszkodzony. Może czasem lepiej jest wystrzelić jeszcze raz, niż ryzykować, że uszkodzone w wyniku trafienia działo nie będzie w stanie zniszczyć wroga zgodnie z planem.

# **GOTOWI DO AKCJI**

Upewnijcie się, że statek został odpowiednio przygotowany.

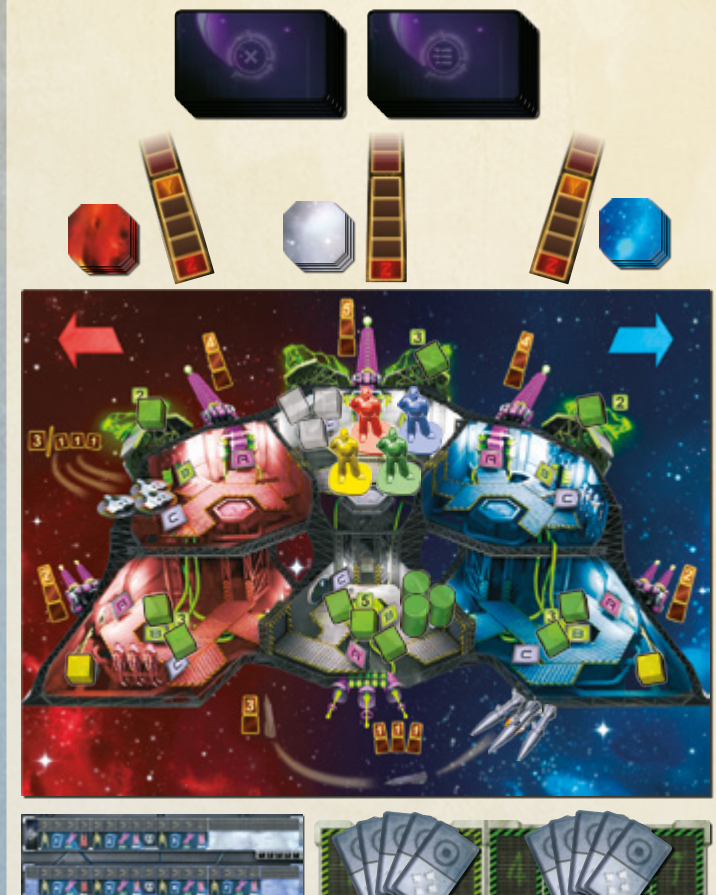

Poniżej znajduje się lista nowych elementów rozgrywki:

• Misja składa się z 3 etapów i 12 tur.

\*\*\*\*\*\*\*\*\*\*\*\*\*

- Karty akcji zagrywa się rewersami ku górze.
- W grze występują 2 rodzaje zagrożeń: zwykłe i poważne.
- W grze na mniej niż 5 graczy należy ignorować niepotwierdzone raporty.
- Kiedy system komunikacyjny jest nieaktywny, gracze nie mogą ze sobą rozmawiać.
- Rakieta atakuje najbliższy możliwy cel (jeśli jest w zasięgu) w jedną turę po wystrzeleniu.
- Gracze muszą przeprowadzić konserwację centralnego komputera w jednej z pierwszych dwóch tur każdego etapu. Jeśli tego nie zrobią, wszyscy zostaną opóźnieni.
- Jeśli gracz źle zagra kartę, może powiedzieć: "Ojej! Przewróciłem się".
- Jeśli kilku graczy próbuje skorzystać z tej samej grawiwindy w tym samym czasie, tylko pierwszy z nich z niej skorzysta, reszta musi zejść po drabinie. Następne akcje pozostałych graczy zostaną opóźnione.
- Zamiast używania czerwonych sześcianów, uszkodzenia statku zaznacza się żetonami obrażeń. Żetony obrażeń mogą obniżać efektywność niektórych systemów.

**Wskazówka.** Podczas rundy planowania gracze powinni symulować swoje działania nie tylko figurkami, ale i sześcianami energii, a nawet żetonami zagrożeń (używać ich do zaznaczania ruchów wroga). Dzięki temu łatwiej będzie ułożyć sensowny plan i zsynchronizować akcje poszczególnych graczy.

### **Teraz możecie rozegrać symulację misji.**

### **RUNDA DZIAŁANIA**

W trakcie pierwszej symulacji misji wasz statek może zostać zniszczony. To normalne. Właśnie dlatego zaczynacie od symulacji, a nie od prawdziwej misji. Następnym razem pójdzie wam lepiej.

Jeśli symulacja zakończy się sukcesem, możecie podliczyć uzyskane punkty.

#### **Punktacja**

Mamy system punktacji, który pozwoli nam ocenić wasze umiejętności. Z tego samego systemu będziemy korzystać podczas prawdziwych misji. Tylko pamiętajcie: nikogo nie będzie obchodzić, ile zdobyliście punktów, jeśli wasz statek zostanie zniszczony.

#### **Punkty podlicza się tylko wtedy, gdy w trakcie misji statek nie uległ zniszczeniu.**

W prawym dolnym rogu każde zagrożenie posiada dwie wartości punktowe. Gracze otrzymują większą wartość, jeśli zniszczą zagrożenie. Jeśli tylko je przetrwają (tj. zagrożenie dotarło na pole Z i wykonało swoją akcję Z), otrzymają mniejszą wartość. Gracze nie otrzymują żadnych punktów za wrogów, którzy znajdowali się na swoich trajektoriach w momencie skoku w nadprzestrzeń (przynajmniej nie udało im się wykonać swoich akcji Z).

Gracze tracą punkty za uszkodzenia, jakich doznał statek, a także za zwiększanie ryzyka porażki misji (jeśli 3 sektory otrzymały po 2 uszkodzenia, to ryzyko jest mniejsze, niż gdyby jeden sektor otrzymał 6 uszkodzeń).

Wynik ustala się w poniższy sposób:

- Kapitan sumuje wyższe wartości punktowe wszystkich zagrożeń, które gracze zniszczyli.
- Oficer łączności sumuje niższe wartości punktowe wszystkich zagrożeń, które gracze przetrwali.
- Obie te wartości należy do siebie dodać.
- Należy odjąć liczbę wszystkich uszkodzeń, jakich doznał statek.
- Należy ponownie odjąć liczbę uszkodzeń zadanych najbardziej uszkodzonemu sektorowi.

# **OCENA MISJI**

Panie i panowie, symulator należy do was. Widzimy się na następnym wykładzie.

Możecie rozegrać dowolną liczbę symulacji. Do gry dołączono tylko 3 utwory do symulacji, ale trajektorie i zagrożenia będą ustalone losowo, więc każda rozgrywka będzie inna.

Jeśli za pierwszym razem nie ukończycie misji, nie przejmujcie się, za drugim itrzecim razem pójdzie wam lepiej. Nawet jeśli ledwo co uciekniecie w nadprzestrzeń (i zakończycie grę z ujemnym wynikiem), powinniście uznać to za sukces. Jeśli zdobędziecie więcej niż 10 punktów, powinniście uznać to za wyjątkowy sukces.

Być może interesują was pozostałe elementy gry. W pudełku wciąż znajdują się zielone karty, a także jakieś żetony i wypasione figurki robotów.

# **LEKCJA 6 – ZAAWANSOWANA SYMULACJA**

Na dzisiejszym wykładzie poruszymy ostatnie tematy, które musicie poznać przed wyruszeniem na prawdziwą misję.

# **ZAGROŻENIA WEWNĘTRZNE**

Niestety wiele wrogich obcych gatunków wynalazło technologię teleportacji – czasem na waszym pokładzie pojawią się więc oddziały uderzeniowe albo jedna lub dwie bomby atomowe. Obcy potrafią też zinfiltrować systemy statku na wiele innych sposobów. Nie można też zapomnieć o całkowicie zwykłych awariach wynikających z naturalnej niestabilności topografii Wszechświata.

Posłuchajcie. Nie chcę, żebyście sobie pomyśleli, że wasz statek to zawodny, wysoce awaryjny kawał żelastwa, na którym w dowolnym momencie obcy mogą sobie urządzić koktajl party. Po prostu czasem może sprawiać takie wrażenie. Pamiętajcie, że skok nadprzestrzenny może was zaprowadzić do najbardziej rozleniwionych rejonów Galaktyki, gdzie od tysiącleci nie wydarzyło się nic godnego uwagi. Pisarze science fiction chcieliby was przekonać, że mieszkający tam tubylcy uznaliby was za bogów. Może to i racja. Nie wspominają jednak o tym, że większość mieszkańców Galaktyki gardzi bogami i najchętniej wysadziłaby ich w drobny mak. Powinniście spodziewać się bezmyślnej hiperagresji ze strony wszystkiego, co w jakikolwiek sposób dostanie się na wasz statek.

W pracy szefa ochrony pomoże wam centralny komputer, który wyświetli informacje o wewnętrznych zagrożeniach na dolnym ekranie.

Wybierzcie, który z graczy zostanie szefem ochrony. On będzie odpowiedzialny za radzenie sobie z zagrożeniami wewnętrznymi. Jeśli chcecie, może się tym zajmować oficer łączności, ale rozdzielnie obowiązków jest dobrym pomysłem.

Podczas przygotowania do gry poniżej dolnej krawędzi planszy należy pozostawić odrobinę miejsca na "dolny ekran centralnego komputera". Następnie należy wylosować czwartą planszę trajektorii i umieścić ją poniżej tej krawędzi, tak aby pole Z było po prawej stronie. To będzie trajektoria zagrożeń wewnętrznych.

Zielone karty należy podzielić w taki sam sposób jak fioletowe: według symbolu w lewym górnym rogu. Karty z żółtym symbolem należy odłożyć na bok. Pozostaną dwie talie zielonych kart z białymi symbolami: zwykłe i poważne zagrożenia wewnętrzne. Obie talie należy umieścić przed szefem ochrony.

Wszystkie owalne żetony należy umieścić na jednym stosie obok planszy statku. Te żetony będą wskazywać położenie zagrożeń wewnętrznych podczas rundy działania. Gracze mogą ich też używać podczas rundy planowania, żeby demonstrować swoje plany.

Podczas rundy planowania gracze mogą usłyszeć następujące komunikaty:

**Czas T+4. Zagrożenie wewnętrzne. Powtarzam. Czas T+4. Zagrożenie wewnętrzne.**

#### **Czas T+6. Poważne zagrożenie wewnętrzne. Powtarzam. Czas T+6. Poważne zagrożenie wewnętrzne.**

Kiedy zostanie ogłoszony któryś z tych komunikatów, szef ochrony musi wylosować wierzchnią kartę z odpowiedniej zielonej talii zagrożeń (.), jeśli to zwykłe zagrożenie, (m), jeśli to poważne zagrożenie). Zagrożenia wewnętrzne należy umieszczać w pobliżu planszy trajektorii zagrożeń wewnętrznych. Szef ochrony przydziela każdemu zagrożeniu wewnętrznemu żeton z numerem odpowiadającym podanemu w komunikacie czasowi i umieszcza go na jego karcie.

Należy pamiętać, że oficer łączności nadal odpowiada za przetwarzanie wszystkich komunikatów centralnego komputera. Do jego obowiązków należy między innymi upewnienie się, że szef ochrony usłyszał komunikaty dotyczące zagrożeń wewnętrznych i że przydzielił im odpowiednie żetony z numerami.

### **DROIDY BOJOWE**

Być może przyuważyliście, że w dwóch kabinach statku zostały zeskładowane oddziały droidów bojowych. Te nieustraszone, waleczne roboty zostały wyposażone na wypadek bitwy, ale mogą też pełnić inne specjalistyczne funkcje.

Jeśli zajdzie potrzeba wypuszczenia na pokład statku śmiercionośnej siły, powinniście uruchomić droidy bojowe. Sami nie próbujcie walczyć z wrogiem: roboty są do tego lepiej przygotowane. Co? Czy droid bojowy zwrócił się kiedykolwiek przeciwko załodze? Cóż za absurdalne pytanie! Hmm… Przechodząc dalej…

Podczas przygotowania do gry w dolnej czerwonej kabinie i górnej niebieskiej kabinie należy położyć na boku po 1 figurce oddziału droidów bojowych (tak jak pokazano to na rysunku). Te figurki powinny leżeć na boku, aby podkreślić, że droidy bojowe nie zostały jeszcze aktywowane.

Kiedy gracz wykona akcję  $\Box$  w jednej z tych dwóch kabin, aktywuje znajdujący się tam oddział droidów bojowych. Figurkę należy postawić pionowo obok figurki gracza. Do końca misji te droidy bojowe będą podążać po statku za tym graczem.

Kiedy jeden z graczy aktywuje już dany oddział, żaden inny gracz nie może już aktywować droidów bojowych w danej kabinie. Na pokładzie statku znajdują się jedynie 2 oddziały droidów bojowych. Jednemu graczowi może towarzyszyć tylko 1 oddział, gracze nie mogą też przekazywać sobie kontroli nad droidami.

Droidy bojowe nie przeszkadzają graczom w wykonywaniu zwykłych akcji (gracze wykonują swoje akcje tak, jakby ich tam nie było). Gracz, któremu towarzyszą droidy bojowe, może również wykonywać akcje droidów bojowych . W wyniku takiej akcji droidy bojowe zaatakują wroga wewnętrznego (patrz poniżej). Nie należy pomylić obu tych akcji: **oddział droidów bojowych aktywuje się akcją w kabinie, w której oddział znajduje się w stanie spoczynku** (a nie akcją **(FTN). Akcja CTN służy jedynie do wydawania rozkazów już aktywowanym droidom** bojowym.

# **KARTY ZAGROŻEŃ WEWNĘTRZNYCH**

W grze występują 2 podstawowe rodzaje kart zagrożeń wewnętrznych. Usterki to problemy dotykające konkretnych systemów statków, prawdopodobnie efekt sabotażu. Intruzi to wrogowie lub potwory najeżdżające statek.

Usterki i intruzi mają ze sobą wiele wspólnego (można to zobaczyć na poniższym rysunku):

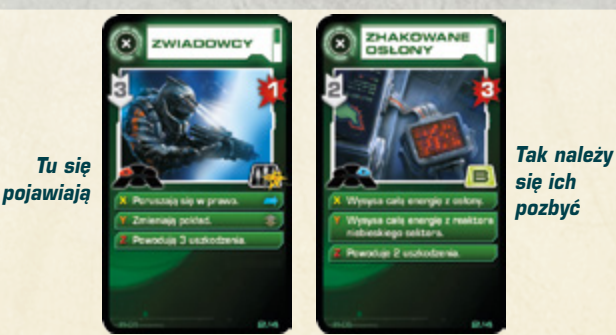

Zagrożenia wewnętrzne – tak jak zagrożenia zewnętrzne – posiadają szybkość oraz akcje X, Y i Z. Podczas fazy akcji zagrożeń rundy działania zagrożenia wewnętrzne posuwają się po swojej planszy trajektorii w taki sam sposób jak zagrożenia zewnętrze, wykonując swoje akcje za każdym razem, kiedy zakończą ruch na (lub miną) polu X, Y lub Z.

Zagrożenia wewnętrzne posiadają też wartość wytrzymałości i wartości punktowe za ich zniszczenie lub przeżycie spotkania z nimi.

W przeciwieństwie do zagrożeń zewnętrznych ścieżka dźwiękowa nie poda miejsca ataku zagrożenia wewnętrznego. O tym informuje sama karta. W lewym dolnym rogu ramki ilustracji znajduje się schematyczny plan statku z zaznaczonym miejscem pojawienia się danego zagrożenia.

Symbol w prawym dolnym rogu ramki ilustracji informuje o sposobie pozbycia się danego zagrożenia wewnętrznego. Jeśli to usterka, symbol wskazuje, który system należy naprawić  $\sqrt{B}$  albo  $\sqrt{C}$ . Jeśli to intruz, symbol wskazuje, że do unieszkodliwienia danego zagrożenia potrzebny jest oddział droidów bojowych . **Wila** 

#### **Usterki**

Czasem któryś z systemów statku zaczyna szwankować. Zamiast pomagać graczom, staje się zagrożeniem dla statku. Na planie statku w lewym dolnym rogu ramki ilustracji zaznaczono kabinę, w której wystąpiła usterka. Litera w prawym dolnym rogu określa, który system uległ awarii.

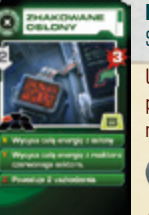

**Przykład.** Ta usterka wpływa na górną czerwoną kabinę. Symbol **B** wskazuje, że awarii uległa osłona.

Usterka pojawia się w momencie umieszczenia żetonu na planszy trajektorii (na początku tury odpowiadającej numerem numerowi żetonu, przed akcjami graczy i zagrożeń).

Kiedy w grze pojawi się zagrożenie wewnętrzne, dotknięty usterką system należy zakryć owalnym żetonem z tą samą literą (ale o odwróconych kolorach). Od tej chwili gracze nie mogą uruchamiać tego systemu w tej kabinie.

Jeśli dany system posiada usterkę, wykonanie w kabinie, w której jest zainstalowany, akcji odpowiadającej mu literą, uważa się za naprawę usterki. Każda próba naprawy usterki "zadaje jej 1 punkt uszkodzeń" (do ich zaznaczania używa się czerwonych sześcianów, tak jak w przypadku zagrożeń zewnętrznych). Jeśli w danej kabinie przebywa kilku graczy, wszyscy oni mogą próbować naprawić awarię, nawet podczas tej samej tury. Każda taka akcja naprawy zada zagrożeniu wewnętrznemu "punkt uszkodzeń".

**Przykład.** Aby naprawić zhakowane osłony, gracze muszą trzykrotnie wykonać akcję  $\boxed{B}$  w górnej czerwonej kabinie. Jeden gracz może wykonywać akcję  $\boxed{B}$ podczas 3 następujących po sobie tur, ale inni gracze mogą pomóc mu naprawić tę usterkę szybciej. Im szybciej usterka zostanie naprawiona, tym mniej uszkodzeń spowoduje. W każdej turze usterka porusza się po swojej trajektorii, wykonując po drodze akcje X, Y i Z.

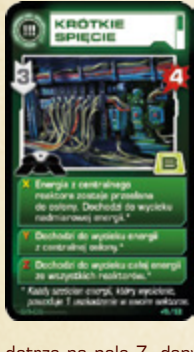

Czasem zagrożenia dotykają kilku systemów. W takim wypadku należy umieścić owalne żetony na wszystkich uszkodzonych systemach. Aby naprawić taką usterkę, gracze mogą wykonać odpowiednie akcje w dowolnym z tych miejsc.

Kiedy na karcie znajdzie się tyle czerwonych sześcianów, ile wynosi jej wartość wytrzymałości, usterka zostanie naprawiona. Kapitan zatrzymuje jej kartę jako trofeum, jej żeton zagrożenia zostanie usunięty z trajektorii, a system znów będzie się nadawać do użytku (nawet w tej samej turze).

Jeśli graczom nie uda się naprawić usterki i jej żeton dotrze na pole Z, dany system nie będzie mógł być uruchomiony do końca misji.

Wykonanie w jego kabinie odpowiadającej mu akcji nie wywoła żadnego efektu. W takim wypadku kartę usterki zatrzyma oficer łączności.

#### **Intruzi**

Wszystkie zagrożenia wewnętrzne, które nie są przyporządkowane do konkretnych systemów statku, nazywa się "intruzami". Kiedy żeton z numerem intruza trafi na planszę trajektorii zagrożeń wewnętrznych, należy odszukać żeton odpowiadający ilustracji z karty i umieścić go w początkowej kabinie (początkową kabinę intruza można znaleźć lewym dolnym rogu ramki ilustracji intruza). Ten żeton przedstawia samego intruza.

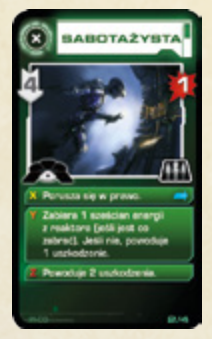

Większość intruzów porusza się po statku (akcjami X lub Y podczas fazy akcji zagrożeń). Gdy intruz wykonuje akcję ruchu, gracze przesuwają jego żeton do nowej kabiny. Zmieniając pokład, intruzi nie korzystają z grawiwindy (mogą skakać, wspinać się lub ześlizgiwać się szybem grawiwindy), gracze nie muszą więc sprawdzać, czy ktoś korzystał już z grawiwindy podczas danej tury albo czy grawiwinda nie jest uszkodzona.

Aby zadać intruzowi uszkodzenia, gracz musi się znaleźć w tej samej kabinie co on, a następnie wykonać akcję droidów bojowych . **Gracz może wykonać tę akcję tylko wtedy, gdy dowodzi aktywnym** 

**oddziałem droidów bojowych.** Jeśli gracz nie dowodzi oddziałem droidów bojowych, akcja **nie wywoła żadnego efektu.** 

Jeśli w kabinie znajduje się kilku intruzów, oddział droidów bojowych zaatakuje intruza o najniższym numerze.

Za każdym razem, kiedy oddział droidów bojowych uszkodzi intruza, na karcie intruza należy umieścić 1 czerwony sześcian. Kiedy na karcie znajdzie się tyle czerwonych sześcianów, ile wynosi jej wartość wytrzymałości, intruz zostanie zniszczony. Kapitan zatrzymuje jego kartę jako trofeum, a jego żeton zagrożenia zostanie usunięty z trajektorii zagrożeń wewnętrznych.

Jeśli graczom nie uda zniszczyć intruza, zanim jego żeton dotrze na ostatnie pole planszy trajektorii, wykona on swoją akcję Z, a potem opuści statek. W takim wypadku jego żeton zagrożenia zostanie usunięty z trajektorii, a jego kartę zatrzyma oficer łączności.

Niektórzy intruzi po prostu dają się ostrzelać. W prawym dolnym rogu ramki ich ilustracji znajduje się zwykły symbol akcji droidów bojowych . Inni intruzi podejmują walkę. Ci posiadają symbol **. 200** 

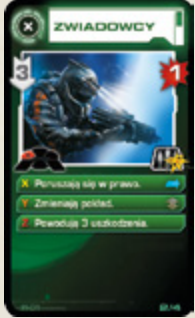

Jeśli gracz wykona akcję **przeciwko intruzowi, który** odpowiada ogniem, zadaje mu 1 uszkodzenie, **ale intruz dezaktywuje jego oddział droidów bojowych**. Figurkę oddziału należy położyć na boku. Dezaktywowany oddział nadal będzie podążał za graczem, ale jego akcje  $n$ nie będą wywoływać żadnych efektów, dopóki droidy nie zostaną ponownie aktywowane. **Aby ponownie aktywować dezaktywowany oddział droidów bojowych, gracz musi przesunąć się do jednej z kabin ze składem droidów i wykonać akcję** Gracz może tego dokonać w kabinie, w której za pierwszy razem aktywował swój oddział, albo też w drugiej

kabinie ze składem (górnej niebieskiej lub dolnej czerwonej).

Akcja zadziała w ten sposób nawet, jeśli w tym drugim składzie wciąż znajduje się nieaktywowany jeszcze oddział droidów bojowych (gracz dowodzi już dezaktywowanym oddziałem, a jeden gracz może dowodzić tylko 1 oddziałem,

dlatego system rozpozna akcję  $\subset$  jako naprawę dezaktywowanego oddziału, a nie uruchomienie drugiego).

Dobrze jest naprawić dezaktywowany oddział droidów bojowych, nawet jeśli wygląda na to, że nie będzie już potrzebny. Dezaktywowane oddziały nie będą przygotowane do skoku w nadprzestrzeń i mogą doznać dalszych uszkodzeń podczas podróży (co obniży wynik punktowy graczy).

**Wskazówka.** Zniszczenie wrogów, którzy odpowiadają ogniem i mają 2 punkty wytrzymałości, może okazać się bardzo trudne. Gracz będzie musiał reaktywować swój oddział i jeszcze raz zaatakować intruza, co nie będzie łatwe, bo intruz też może się poruszać. Łatwiej będzie skoordynować atak z innym graczem, który będzie dowodzić drugim oddziałem droidów bojowych.

#### **Akcje zagrożeń**

Swoimi akcjami X, Y lub Z zagrożenie może uszkodzić statek. **Uszkodzenia pochodzące od zagrożeń wewnętrznych ignorują osłony.** Jeśli z zasad nie wynika co innego, uszkodzenia otrzymuje sektor, w którym przebywa dane zagrożenie wewnętrzne, bez względu na to, czy znajduje się na górnym czy dolnym pokładzie.

Niektóre zagrożenia mogą ogłuszyć członków załogi. **Jeśli gracz zostanie ogłuszony przez zagrożenie, podczas danej misji nie wykona już żadnych akcji.** Pozostałe mu karty akcji nie wywołają żadnego efektu. Figurkę ogłuszonego gracza należy usunąć z planszy statku. Jeśli gracz dowodził oddziałem droidów bojowych, to oddział również należy usunąć (podczas punktacji taki oddział uznaje się za dezaktywowany).

Niektóre zagrożenia mogą opóźniać graczy. W takim wypadku należy stosować opisane wcześniej zasady.

### **MYŚLIWCE PRZECHWYTUJĄCE**

Droidy bojowe mogą się przydać nawet wtedy, gdy nie przekrada się korytarzami waszego statku. Otóż mogą pilotować myśliwce przechwytujące, które są dostępne w górnej czerwonej kabinie. Wy i wasze oddziały droidów bojowych możecie opuścić statek i stać się ostatnią linią obrony przed zagrożeniami zewnętrznymi.

Jeśli gracz dowodzi aktywnym oddziałem droidów bojowych, może wykonać akcję w górnej czerwonej kabinie, aby wystartować myśliwcami przechwytującymi. Figurki gracza i jego oddziału należy usunąć ze statku i umieścić na polu oznaczającym aktywność myśliwców przechwytujących. Myśliwce przechwytujące zaatakują jeszcze w tej samej turze, podczas fazy obliczania uszkodzeń.

Jeśli w następnej turze gracz zagra akcję (M), może kontynuować atak myśliwcami przechwytującymi. Gracz może pozostać w przestrzeni kosmicznej tak długo, jak zechce, o ile wciąż będzie wykonywać akcję droidów bojowych **ATA**. Gdy gracz atakuje myśliwcami przechwytującymi, nie przebywa na statku. To oznacza, że nie przebywa w żadnej kabinie, a więc nie wpływają na niego zdolności zagrożeń, które ogłuszają graczy na statku lub opóźniają ich akcje, a także opóźnienia wynikające z zaniedbania konserwacji centralnego komputera.

To jedyna akcja, jaką gracz może wykonać w przestrzeni kosmicznej. Aby powrócić na statek, gracz po prostu nie zagrywa żadnej karty akcji na daną turę. Jeśli gracz zagra akcję inną niż **(\* 11)**, ta akcja ulegnie opóźnieniu – powstałe w ten sposób "pozbawione akcji pole" sprawi, że gracz wróci na statek. Gracz i jego oddział droidów bojowych powracają do górnej czerwonej kabiny.

#### **Atak myśliwców przechwytujących**

Myśliwce przechwytujące atakują zagrożenia na wszystkich trajektoriach, ale ich zasięg wynosi tylko 1. Jeśli w zasięgu znajduje się tylko jedno zagrożenie, myśliwce przechwytujące zadają 3 uszkodzenia. Jeśli w zasięgu jest więcej zagrożeń, myśliwce zadają każdemu z nich po 1 uszkodzeniu (bez względu na to, ile ich jest).

Uszkodzenia zadane przez myśliwce przechwytujące sumuje się ze wszystkimi pozostałymi uszkodzeniami zadanymi podczas danej tury.

I to właśnie potrafią droidy bojowe. Widzicie, jakie są wszechstronne? Tak, panienko? Mówi pani, że potrafią tylko walczyć? To nieprawda. Powinna pani zobaczyć, co dzieje się po zakończeniu lotu, kiedy droidy zostają aktywowane przez ekipy konserwacyjne. Każdy droid bojowy ma wbudowany w lewe ramię mop… a ich algorytmy wyszukiwania brudu są niewiarygodnie wyrafinowane.

#### **GOTOWI DO AKCJI**

Jesteście gotowi. Um… mój kolega kazał mi wam przypomnieć, że to tylko symulacja. W intruzów na waszym statku wcielą się instruktorzy Akademii w kostiumach. Podczas poprzedniego kursu pewna dość wybuchowa młoda dama dała się ponieść chwili i… no cóż, mój kolega do dziś kuleje.

Upewnijcie się, że statek został odpowiednio przygotowany.

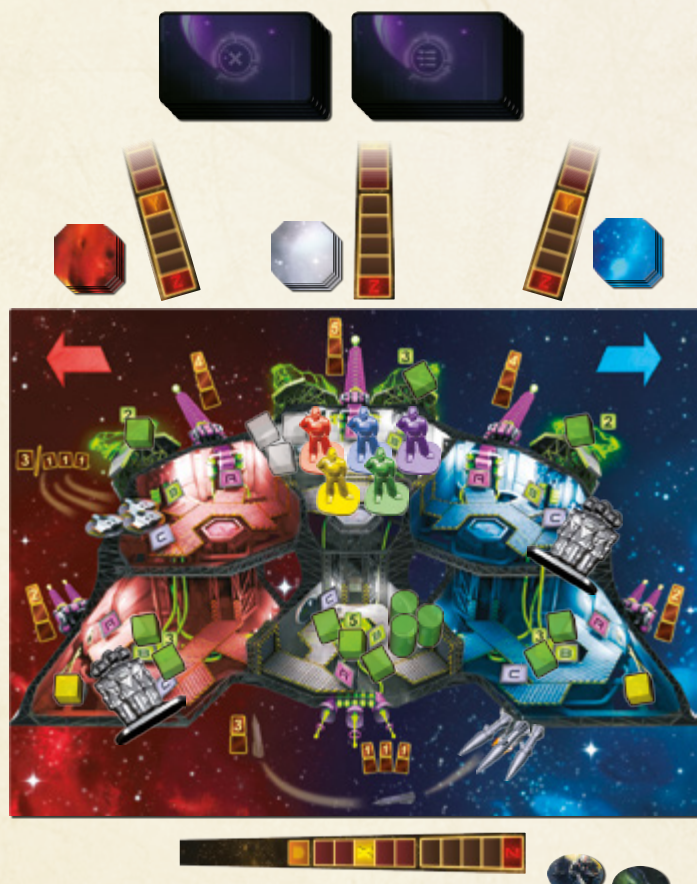

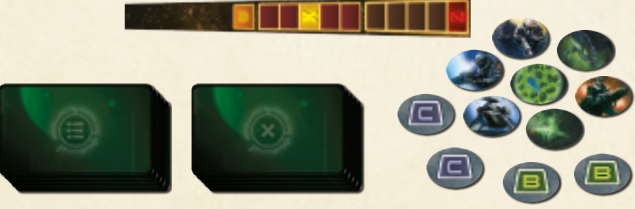

Puśćcie 6, 7 lub 8 utwór z katalogu szkoleniowego CD (karta scenariusza S1-6, S1-7 lub S1-8). Te utwory są zatytułowane "Zaawansowana symulacja" (sugerujemy rozpocząć od "Zaawansowanej symulacji 1").

# **Teraz możecie rozegrać symulację misji.**

### **OCENA MISJI**

I jak wam poszło? Mam nadzieję, że dobrze, bo zaawansowana symulacja to ostatni krok przed prawdziwą akcją. To oznacza, że następny wykład będzie zarazem waszym ostatnim. Yyy, to znaczy, nie chciałem powiedzieć, że, oczywiście że… chciałem tylko powiedzieć, że kurs dobiegnie końca.

Punkty za zaawansowane symulacje przydziela się na tych samych zasadach, co za zwykłe symulacje. **Od wyniku należy jednak odjąć po 2 punkty za każdego ogłuszonego podczas misji gracza, a także 1 punkt za każdy oddział droidów bojowych, który pod koniec misji był dezaktywowany.**

**Uwaga!** Jeśli statek wróci do domu, wszyscy gracze wygrywają, nawet ci, którzy zostali ogłuszeni. Czasem "dać się ogłuszyć" może być częścią strategii.

Możecie rozegrać dowolną liczbę zaawansowanych symulacji. Zaawansowane symulacje nie są trudniejsze od zwykłych. Za każde nowe zagrożenie wewnętrzne w grze pojawi się mniej zagrożeń zewnętrznych. Celem zaawansowanych symulacji jest zaznajomienie graczy z mechaniką zagrożeń wewnętrznych, tak aby podczas misji nie czekała na nich przykra niespodzianka.

Zaawansowane symulacje są ostatnim kamieniem milowym przed faktycznymi, normalnymi misjami. Nie powinniście podejmować się normalnej misji, dopóki nie wygracie przynajmniej jednej zaawansowanej symulacji. W końcu stawką jest tu bardzo drogi statek!

Oczywiście to tylko gra, a fajne figurki są z plastiku, więc jeśli bardzo chcecie, możecie od razu skoczyć na głęboką wodę i rozpocząć zwykłą misję.

Z drugiej strony, jeśli chcecie wczuć się w role odkrywców Kosmosu i, co ważniejsze, przetrwać następną lekcję, musicie się dobrze podszkolić.

# LEKCJA 7 – WASZA PIERWSZA MI

No cóż, kadeci. Dziś przestaniecie być kolegami i koleżankami z klasy i staniecie się załogą. Wasza chwalebna kariera w Agencji Badania Kosmosu rozpoczyna się od pierwszej misji.

### **BOHATERSKIE AKCJE**

Jesteście dobrze wyszkoleni, więc nie wątpię, że bez problemów wykonacie pierwszą misję. Być może podczas symulacji nie wszystko szło po waszej myśli, ale teraz, kiedy stawka jest nieporównywalnie wyższa, z pewnością pójdzie wam lepiej niż ktokolwiek by zakładał.

Ze złotych kart bohaterskich akcji korzysta się jedynie podczas normalnych misji. Tych 6 kart należy potasować, a następnie rozdać po 1 karcie każdemu z graczy. Pozostałe karty (1 lub 2) należy odłożyć na bok, nie podglądając ich treści.

**Karta bohaterskiej akcji gracza zastąpi jedną z jego normalnych kart akcji na pierwszy etap**. Innymi słowy, na polach 1–3 planszy akcji gracza powinny się znaleźć 4 zwykłe karty akcji i 1 karta bohaterskiej akcji.

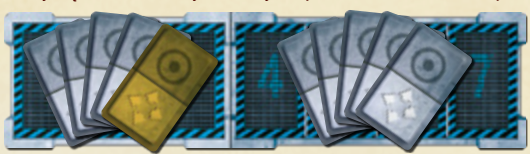

Gracz traktuje bohaterską akcję tak jak każdą inną kartę akcji (może ją zagrać podczas każdego etapu gry), jednak tylko dany gracz może zagrać swoją bohaterską akcję. **Kart bohaterskich akcji nie można przekazywać podczas transferu danych.**

Karta bohaterskiej akcji – podobnie jak karta zwykłej akcji – składa się z dwóch części, ruchu i działania.

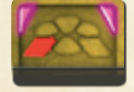

Część przedstawiająca ruch pozwala graczowi przesunąć się natychmiast do wskazanej na karcie kabiny (na przykład, karta po lewej pozwala na ruch do dolnej czerwonej kabiny). Gracz może przesunąć się do wskazanej kabiny z dowolnej kabiny, bez względu

na dzielącą je odległości i znajdujące się po drodze uszkodzone lub zajęte grawiwindy. Gracz po prostu dociera na miejsce. Jeśli gracz dowodzi oddziałem droidów bojowych, oddział porusza się wraz z nim.

Część zawierająca działanie pozwala na wykonanie lepszej wersji akcji (A),  $\blacksquare$ albo  $\blacksquare$ 

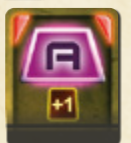

Gdy gracz strzela za pomocą tej akcji z działa, otrzymuje premię +1 do siły. Na przykład, kiedy korzystałby z centralnego ciężkiego działa laserowego, jego siła wynosiłaby 6 (lub 5, jeśli działo uległo uszkodzeniu). Jeśli gracz strzelałby z działa rezonansowego, zadawałoby ono po 2 uszkodzenia wszystkim zagrożeniom w zasięgu.

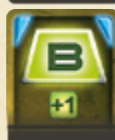

Gdy gracz przesyła tą akcją energię i uda mu się przesłać w ten sposób przynajmniej 1 sześcian, dodaje do niego 1 dodatkowy sześcian z banku. W ten sposób gracz może przekroczyć maksymalną wydajność osłony lub reaktora. Ta akcja pozwala graczowi naładować centralną osłonę do 4 sześcianów, boczny reaktor do 4 sześcianów lub zatankować centralny reaktor do 6

sześcianów. Z drugiej strony, jeśli ta akcja zostanie użyta nieefektywnie (gracz spróbuje przesłać energię do reaktora lub osłony, który/a działa już z maksymalną wydajnością, albo pobrać energię z pustego reaktora, albo wreszcie zatankować centralny reaktor, gdy wszystkie kapsuły paliwa zostały już zużyte), gracz nie otrzyma dodatkowego sześcianu – w zasadzie nic nie otrzyma.

Jeśli gracz naprawia tą akcją usterkę (zagrożenie wewnętrzne), którą można naprawić akcją **B**, tę naprawę uważa się za 2 jednoczesne naprawy.

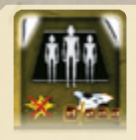

Gracz może wykorzystać tę akcję na dwa sposoby. Jeśli atakuje intruza, który odpowiada ogniem (wskazuje na to symbol (Fig.), jego oddział droidów bojowych nie zostanie dezaktywowany. W ten sposób łatwiej zniszczyć intruzów, którzy posiadają 2 punkty wytrzymałości i odpowiadają ogniem. W pierwszej turze gracz używa akcji **(10)**, aby zadać 1 uszkodzenie. Droidy bojowe nie

zostają dezaktywowane, więc w następnej turze gracz może ponownie wykonać akcję **(WM)**, aby zadać drugi punkt uszkodzeń (tym razem oddział droidów bojowych zostanie już dezaktywowany).

Gracz może również skorzystać z tej akcji, kiedy wraz ze swoim oddziałem droidów bojowych przebywa w przestrzeni kosmicznej, w myśliwcach przechwytujących. Tutaj akcja sprawia, że myśliwce przechwytujące otrzymują premię +1 do siły. Jeśli w 1. strefie odległości znajduje się tylko 1 wróg, myśliwce przechwytujące zadadzą mu 4 uszkodzenia. Jeśli w zasięgu jest kilka zagrożeń, myśliwce zadadzą każdemu z nich po 2 uszkodzenia.

W obu przypadkach, aby skorzystać z akcji **(M)**, gracz musi dowodzić aktywnym oddziałem droidów bojowych.

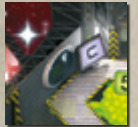

# **POTWIERDZENIA WIZUALNE**

No tak, racja. Nie mówiliśmy jeszcze o zastosowaniu akcji  $\subset$ na dolnym białym pokładzie. W zasadzie nie ma tam żadnego systemu  $\left\{ \begin{array}{ll} \begin{array}{ll} \end{array} \right\}$  tylko dwa duże panoramiczne okna, przez które można obserwować ogrom Kosmosu.

Nie miałem zamiaru wspominać o tym na wykładzie, bo podczas pierwszej misji nie powinniście się gapić przez okno jak turyści. Polubiłem was, dlatego uważam, że wolny czas powinniście przeznaczyć na środki prewencyjne – dodatkowy ostrzał z działa, wystrzelenie dodatkowej rakiety, wzmocnienie osłon "na wszelki wypadek" – a nie na, eee, podziwianie widoków.

Jednakże Agencja Badania Kosmosu bardzo lubi potwierdzenia wizualne.

W dolnej białej kabinie akcja  $\boxed{\subset}$  odpowiada potwierdzeniu wizualnemu, czyli weryfikacji danych zebranych przez centralny komputer. Ta akcja zapewnia dodatkowe punkty w przypadku udanego ukończenia misji, ale sama w sobie nie wywołuje żadnego innego efektu. Lepiej skupić się na zagrożeniach, a przez okno wyglądać tylko, jeśli nie macie akurat nic lepszego do roboty.

Na początki misji na iluminatorze należy umieścić 3 sześciany – po jednym na każdy etap misji. Jeden lub więcej graczy może przeprowadzić potwierdzenie wizualne, wykonując akcję  $\boxed{\subset}$  w dolnej białej kabinie. Im więcej graczy dokona wizualnego potwierdzenia podczas tej samej tury, tym więcej punktów otrzymają. Jeśli jeden lub więcej graczy dokona potwierdzenia wizualnego, należy wziąć jeden z sześcianów i umieścić go na planszy misji, na torze wizualnego potwierdzenia obecnego etapu, na polu odpowiadającym liczbie graczy, którzy podczas danej tury dokonali potwierdzenia wizualnego.

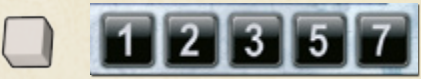

Cyfra na polu wskazuje na liczbę punktów, jaką otrzymają gracze, za dane potwierdzenie wizualne: jeden gracz zdobędzie 1 punkt, dwóch 2 punkty, trzech 3 punkty, czterech 5 punktów, a pięciu 7 punktów.

Podczas danego etapu bierze się pod uwagę tylko najwyżej punktowane potwierdzenie wizualne. Jeśli podczas danego etapu gracze dokonają kolejnego potwierdzenia wizualnego, przesuwają sześcian na wyższe pole tylko wtedy, gdy w potwierdzeniu wzięło udział więcej graczy. W przeciwnym razie sześcian pozostaje na swoim miejscu.

**Przykład.** W przeciągu dwóch pierwszych tur czerwony gracz przejechał się grawiwindą na dolny pokład i zatankował centralny reaktor. W trzeciej turze nie miał co ze sobą zrobić, wykonał więc akcję c Kiedy w trakcie rundy działania gracze przejdą do tej fazy, Czerwony bierze 1 sześcian i umieszcza go na pierwszym polu toru potwierdzenia wizualnego pierwszego etapu. Podczas drugiego etapu gracze mieli tyle roboty, że żaden z nich nie miał czasu wyjrzeć przez okno. Na torze potwierdzenia wizualnego drugiego etapu nie będzie sześcianu. W trzecim etapie gracze szybko wyeliminowali wszystkie zagrożenia. Czterech z graczy zgodziło się spotkać przy iluminatorze i w jedenastej turze wykonać po kolei akcję  $\left[\mathsf{C}\right]$ W wyniku nieporozumienia jednej z graczy wykonał swoją akcję  $\left[\begin{array}{c} \begin{array}{c} \end{array} \right]$  w dziesiątej turze. Ten gracz umieszcza sześcian na pierwszym polu toru potwierdzenia wizualnego trzeciego etapu. W jedenastej turze trzej pozostali gracze wykonują zgodnie z planem swoje akcje  $\boxed{\subset}$  sześcian należy przesunąć z pierwszego pola toru na trzecie.

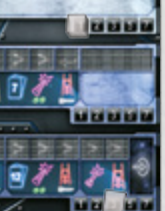

Za przeprowadzenie potwierdzenia wizualnego podczas pierwszego i trzeciego etapu gracze otrzymaliby 4 punkty  $(1 + 3 = 4)$ . Niestety, nie otrzymają żadnych punktów. Źle skoordynowali ogień, pozwalając przetrwać jednemu pancernikowi. Ten skrzętne rozbił ich statek w drobny mak.

# **WASZA PIERWSZA MISJA**

Nienawidzę długich pożegnań. Byliście dobrą klasą, całkiem się do was przywiązałem, chociaż obiecywałem sobie, że tym razem zachowam dystans. No cóż... uważajcie na siebie! Jesteście teraz członkami Agencji Badania Kosmosu. Jeśli mielibyśmy się już nie zobaczyć... Tak, wiem. Wasze koszary są tuż obok. Mimo wszystko, jeśli jednak nie mielibyśmy się już zobaczyć: powodzenia!

Jeszcze jedno, panienko. Naprawdę dobrze pani w tym kombinezonie... Hmm...

Przygotujcie plansze do pierwszej prawdziwej misji. Obowiązują te same zasady, co podczas symulacji, ale gracze otrzymują dodatkowo karty bohaterskich akcji i mogą przeprowadzać potwierdzenia wizualne. Ścieżka dźwiękowa będzie trudniejsza niż w trakcie symulacji, a jeśli gracze bardzo wczują się w role, stawka będzie o wiele wyższa.

Możecie puścić dowolny z 8 utworów z katalogu misji na CD. Jeśli wasz odtwarzacz CD posiada opcję losowego wyboru ścieżki, możecie w ten sposób wylosować swój utwór. W przeciwnym razie wylosujcie jedną z 8 kart scenariusza (od S2-1 do S2-8).

Zagrajcie z odpowiadającym jej utworem, nie czytając samej karty.

#### **Powodzenia!**

Jeśli podczas waszego pierwszego prawdziwego lotu coś pójdzie nie tak i wasz statek wybuchnie, nie bierzcie tego do siebie. Poświęcenie waszych postaci jest przykładem nadzwyczajnej odwagi i bohaterstwa. Możecie wcielić się w inną załogę, która właśnie ukończyła szkolenie (pod czujnym okiem odrobinę bardziej nerwowego instruktora, mającego odrobinę więcej siwych włosów) i jest gotowa podjąć się pierwszej misji dla Agencji Badania Kosmosu.

Bez względu na wynik misji zalecamy spisać go w dzienniku gwiezdnym (patrz poniżej).

# **KARIERA KOSMICZNEGO ODKRYWCY**

Właśnie rozpoczęła się wasza pełna przygód i niebezpieczeństw kariera załogi kosmicznych odkrywców.

Znacie wszystkie zasady, ale każda misja będzie inna. Wyjątkowe połączenie ścieżki dźwiękowej, kart zagrożeń i trajektorii gwarantuje, że każda będzie stanowić unikalny wyzwanie. Wasze rosnące wyniki będą dowodem, że stajecie się profesjonalistami.

# **POZIOMY TRUDNOŚCI**

Jeśli bez problemu radzicie sobie ze zwykłymi misjami, możecie zwiększyć poziom trudności, wprowadzając do gry zaawansowane zagrożenia (karty z żółtym symbolem), które do tej pory pozostawały w pudełku. Zaawansowane zagrożenia polegają tym samym zasadom, co zwykłe zagrożenia.

Przed rozgrywką należy wybrać poziom trudności zwykłych i poważnych zagrożeń. Moglibyście na przykład użyć poważnych zagrożeń z żółtym symbolem

jednocześnie ze zwykłymi zagrożeniami z białym symbolem – lub odwrotnie. Jeśli szukacie prawdziwego wyzwania, moglibyście użyć samych zagrożeń z żółtym symbolem. Taka decyzja będzie dotyczyć zarówno zagrożeń wewnętrznych, jak i zewnętrznych. Jeśli będziecie korzystać z zaawansowanych poważnych zagrożeń zewnętrznych, powinniście również używać zaawansowanych poważnych zagrożeń wewnętrznych.

Poziom trudności możecie też pozostawić w rękach losu i po prostu wymieszać zagrożenia zwykłe i zaawansowane w jedną talię (właśnie dlatego oba rodzaje kart mają te same rewersy). Tak przygotowane talie mogą zapewnić interesującą rozgrywkę nawet dla graczy, którzy pokonali już misje z samymi zaawansowanymi zagrożeniami: spotkacie starych, dobrze znanych wrogów w połączeniu z zupełnie nowymi.

Poziom trudności zostanie automatycznie odwzorowany w punktacji: zaawansowane zagrożenia są warte więcej punktów.

# **DZIENNIK GWIEZDNY**

Możecie poczuć się zawiedzeni, gdy po najbardziej spektakularnej w życiu misji po prostu zapakujecie grę do pudełka – wasza ciężka praca i gra zespołowa przepadną w odmętach czasu. A może chcielibyście uwiecznić heroiczną, choć skazaną na porażkę walkę z Behemotem, kiedy w tym samym czasie Egzekutor likwidował członków załogi jednego po drugim?

Z tych i podobnych powodów dołączyliśmy do gry dziennik gwiezdny, w którym możecie zapisywać swoje sukcesy i porażki. Nie korzystaliście z dziennika w trakcie symulacji, ale teraz, kiedy zaczęliście wykonywać prawdziwe misje, może warto zapisać ich przebieg – dla potomności. Jeśli zapełnicie cały dziennik, możecie ściągnąć kolejny z www.czechgames.com albo www.wydawnictwo.rebel.pl i po prostu go wydrukować.

Zasady wypełniania dziennika można znaleźć na stronie 6 instrukcji.

# **INNE UTWORY**

Na CD znajduje się katalog misji z 8 utworami. Możecie zagrać w nie w dowolnej lub losowej kolejności. Losowe trajektorie i karty zagrożeń sprawią, że każda rozgrywka będzie wyjątkowa – nawet jeśli będzie wykorzystywać ten sam utwór.

Jeśli jednak poczujecie, że już dość osłuchaliście się z tą ścieżką dźwiękową

i będziecie szukali czegoś trudniejszego lub bardziej interesującego, zajrzyjcie na www.boardgamegeek.com. Na tej stronie można znaleźć generator misji na różne urządzenia elektroniczne.

### **KAMPANIA BADAWCZA**

Pojedyncza rozgrywka powinna zająć około 25 minut. Jeśli macie ochotę na większe wyzwanie, na prawdziwą przygodę, możecie rozegrać kampanię badawczą. Zajmie to jedynie jakieś 90 minut – lub mniej, jeśli coś pójdzie nie tak.

Kampania badawcza składa się maksymalnie z 3 następujących po sobie misji. W trakcie kampanii uszkodzenia statku będą się kumulować (chociaż będziecie mieć okazję dokonać kilku napraw). Przed każdą misją będziecie mogli wybrać poziom trudności, możecie nawet zadecydować o przedwczesnym zakończeniu kampanii i podliczeniu punktów po jednej lub dwóch misjach. Jeśli wasz statek zostanie zniszczony podczas którejkolwiek z misji, przegracie całą kampanię.

Kampania wprowadza do gry dodatkowe napięcie. Doświadczycie go na własnej skórze, kiedy będziecie musieli zdecydować, czy ryzykować podjęcia się ostatniej misji ciężko uszkodzonym statkiem (aby pokonać poprzedni rekord punktowy).

Zasady prowadzenia kampanii badawczej można znaleźć na stronie 7 instrukcji.

# **ROZGRYWKA NA MNIEJ NIŻ 4 GRACZY**

Statek badawczy klasy "Łatwy cel" został zaprojektowany z myślą o załodze składającej się z 4 lub 5 osób. Jeśli macie tylko 2 lub 3 graczy, musicie zabrać ze sobą androidy. Chociaż te roboty wyglądają jak ludzie, są od nich znacznie bardziej posłuszne. Zbyt posłuszne na własną szkodę.

### **ANDROIDY**

Android to członek załogi, który nie jest graczem. Wszyscy gracze wspólnie kontrolują androida. Android posiada własną figurkę i planszę akcji, którą należy umieścić w zasięgu wszystkich graczy.

W grze na 2 graczy potrzebne będą 2 androidy, w grze na 3 graczy tylko jeden. Gracze będą prowadzić zwykłą rozgrywkę z 4-osobową załogą i ignorować niepotwierdzone raporty.

Możecie nadać androidom imiona, a następnie zanotować je w nawiasach w dzienniku gwiezdnym (np. [Marwin] albo [AGD-RTV]).

Wybierzcie, w którym momencie androidy będą wykonywać swoje działania (tj. gdzie by siedziały, gdyby były graczami).

W grze na 2 graczy ktoś będzie musiał wcielić się w 2 role jednocześnie. Android nie może zostać kapitanem, oficerem łączności lub szefem ochrony.

# **KONTROLOWANIE ANDROIDÓW**

Androidy mogą robić wszystko to, co gracze, mogą nawet dowodzić oddziałem droidów bojowych.

Gracze kontrolują androidy, umieszczając na ich planszach akcji własne karty. Karty można umieszczać na wszystkich dozwolonych w danym momencie gry polach. Na przykład podczas drugiego etapu gracze mogą umieszczać karty na polach tur 4–7 swoich plansz akcji oraz plansz androidów, nie mogą natomiast zagrywać kart na pola 1–3.

Zagrywając kartę za androida, umieść ją awersem ku górze (czyli odkrytą). Upewnij się, że to karta, którą chcesz zagrać. Karty raz umieszczonej na planszy akcji androida nie można już zmienić (nie można wziąć jej z powrotem na rękę ani przesunąć, a androidy nigdy się nie potykają).

Podczas rundy planowania każdy z graczy może zagrywać karty za dowolnego z androidów. Podczas rundy działania lepiej będzie wyznaczyć konkretną osobę, która będzie przesuwać figurkę androida i rozpatrywać jego akcje.

# **LICZBA KART**

Androidy nie otrzymują własnych kart akcji, ale gracze dostaną za nie dodatkowe karty:

- W grze na 3 graczy każdy z graczy otrzymuje po 6 kart na etap (zamiast 5).
- W grze na 2 graczy każdy z graczy otrzymuje po 9 kart podczas pierwszego etapu i po 6 kart podczas każdego kolejnego etap.

Ta zasada dotyczy również symulacji i lotów próbnych (na przykład w grze na 2 graczy każdy z grających otrzymałby na pierwszy etap po 9 kart, a następnie po 6 na drugi etap).

# **ANDROIDY I BOHATERSKIE AKCJE**

Podczas normalnej misji gracze otrzymują karty bohaterskich akcji i nie inaczej będzie w przypadku gry z androidami. Karta bohaterskiej akcji będzie jedną z kart otrzymanych przez gracza na pierwszy etap (na przykład podczas pierwszego etapu gry na 2 graczy każdy z grających otrzymałby po 8 zwykłych kart akcji i 1 kartę bohaterskiej akcji).

Androidy również otrzymują po 1 karcie bohaterskie akcji. Kiedy centralny komputer ogłosi rozpoczęcie się pierwszego etapu misji, gracze powinni odkryć rozdane androidom karty (gdy gracze to zrobią, powinni umieścić taką kartę obok planszy akcji androida, bowiem karta raz umieszczona na samej planszy musi na niej pozostać).

To jedyna karta, którą otrzyma android. Jego pozostałe akcje będą pochodzić od graczy.

Kartę akcji za androida może zagrać dowolny gracz (nie może jednak zagrać na jego planszę własnej bohaterskiej akcji ani zabrać bohaterskiej akcji androida dla siebie lub też przekazać jej innemu graczowi lub androidowi). Karty bohaterskiej akcji nigdy nie można przekazać – należy ona tylko do tego człowieka lub androida, któremu ją rozdano.

# **DODATEK – JAK WYTRENOWAĆ SWOICH NASTĘPC**

Chcielibyście wprowadzić w arkana "Space Alert" grupkę nowicjuszy? Czy podobał wam się sposób, w jaki ten przewodnik przedstawił wam grę? Sami możecie wcielić się w rolę instruktora z Akademii i przeprowadzić przyjaciół przez proces nauki – zamiast czytać im suche zasady. Tak będzie prościej, szybciej i zabawniej.

Jeśli znacie grę dostatecznie dobrze, nie musicie czytać całego podręcznika. Jedyne, czego potrzebujecie, to poniższe notatki z wykładów. Możecie wcielić się w rolę znerwicowanego, wypalonego instruktora z kart tego podręcznika albo przyjąć bardziej bezpośrednie podejście. Tak czy owak, zachęcamy do traktowania przyjaciół jak załogi kosmicznych odkrywców. Atmosfera jest bardzo ważnym elementem gry.

Sposób przekazania wiedzy pozostawiamy wam, ale poniższe notatki sporządzono w oparciu o doświadczenia z nauczania całej rzeszy graczy, więc aż wstyd byłoby się nimi z wami nie podzielić.

#### **Wprowadzenie**

- Atmosfera gry. Statek badawczy klasy "Łatwy cel". Misje badawcze. Skok w nadprzestrzeń tam i z powrotem.
- Celem załogi jest utrzymać statek w jednym kawałku przez 10 minut.

#### **Lekcja 1 – Statek i załoga**

- Pozwól wybrać graczom kolory figurek, kapitana i oficera łączności. Wytłumacz im jak rozdawać karty.
- Kiedy gracze debatują nad podziałem ról i rozdaniem kart, ty przygotuj planszę statku do lotu próbnego tak, jak pokazano to na stronie 4 (nie musisz tłumaczyć im szczegółów dotyczących wyboru trajektorii i kart). Odłóż na bok kartę myśliwca.
- Opisz statek: 3 sektory, 6 kabin, systemy uzbrojenia, osłony i reaktory. Nie musisz wdawać się w szczegóły.

#### **Lekcja 2 – Runda planowania**

- Rozgrywka trwa 7 tur, każdy z graczy wykona po 7 akcji.
- Używając pozostałych w talii kart akcji, wytłumacz jak planować ruchy i działania.
- Wprowadź pojęcie etapów (weź 5 kart, zaplanuj akcje dla tur 1–3, weź następnych 5 kart dla tur 4–7; w tym momencie nie można już zmieniać akcji dla tur 1–3).

#### **• Komunikaty.**

- » W jaki sposób oficer łączności radzi sobie z komunikatami o zagrożeniach (podczas lotu próbnego nie będzie żadnych poważnych, niepotwierdzonych ani wewnętrznych zagrożeń)?
- » Strumień zaszyfrowanych informacji, transfer danych, koniec etapu, koniec misji.

#### **Lekcja 3 – Runda działania**

- Pokaż graczom planszę misji.
- Faza pojawiania się zagrożeń. **• Akcje graczy (nie zapomnij wyjaśnić kolejności** 
	- **graczy).** » Wyjaśnij zasady ruchu (na razie możesz pominąć zasadę dotyczącą ruchu 2 graczy jedną grawiwinda)
	- » Akcja A (należy przesunąć sześciany, aby zaznaczyć wystrzał z działa, ale nie obliczać jeszcze uszkodzeń).
	- » Akcja B (jak przesyłać energię do osłon i reaktorów; jak tankować centralny reaktor).

#### **• Obliczanie uszkodzeń.**

- » Zasięg i siła systemów uzbrojenia. Połóż nacisk na ograniczony zasięg działa rezonansowego.
- » Jako przykładu użyj myśliwca; wytłumacz, jak działa osłona zagrożenia.
- » Podkreśl, jak ważne jest czytanie treści kart zagrożeń.

#### **• Akcje zagrożeń.**

- » Szybkość i akcje. Jako przykładu użyj myśliwca i niebieskiej trajektorii.
- » Ataki i ich efekt na osłony statku (ponownie wykorzystaj myśliwiec: każdy z jego ataków jest inny).
- » Wspomnij, że zagrożenia mogą wykonywać inne akcje (oprócz ataku).
- » Akcja Z i zniknięcie zagrożenia.
- » **Wskazówka.** Załoga musi być zawsze świadoma pozycji wszystkich zagrożeń.
- **Skok w nadprzestrzeń.**
	- » Zwróć uwagę na dwie akcje wrogów pod koniec gry.
	- » Siedem uszkodzeń zadanych danemu sektorowi
	- oznacza przegraną.

#### **Lekcja 4 – Pierwszy lot próbny**

• Gracze mogą używać elementów gry, aby przedstawiać swoje plany, ale podczas rundy

działania będą liczyć się jedynie karty zagrane na plansze akcji.

- Puść ścieżkę dźwiękową (lub zacznij czytać kartę scenariusza) i przyglądaj się działaniom graczy.
	- » Zwracaj uwagę na oficera łączności. Jeśli zauważysz, że coś przeoczył, zatrzymaj ścieżkę dźwiękową.
	- » Obserwuj, czy wszyscy dobrze zrozumieli zasady.
- Rozpatrz rundę działania, tłumacząc, co się dzieje. » Pozwól graczom wykonywać własne akcje (ruch, strzelanie z dział, przesyłanie energii).
- » Samemu oblicz uszkodzenia i wykonaj akcje zagrożeń, tłumacząc graczom co robisz.
- Pomóż graczom zdecydować, czy powinni spróbować sił w symulacji, czy też wykonać drugi lot próbny.

#### **Lekcja 4a – Drugi lot próbny**

- Jeśli gracze popełniają poważne błędy, których nie są świadomi (np. nie komunikują się ze sobą), trochę im pomóż. W niektórych przypadkach będziesz musiał ich zachęcić do zmiany kapitana. Jeśli uważasz, że sami poradzą sobie ze swoimi problemami, nie wtrącaj się.
- Puść ścieżkę dźwiękową.
- Podczas rundy działania pozwól graczom samemu obliczyć uszkodzenia i wykonać akcje zagrożeń.

#### **Lekcja 5 – Symulacja**

- Dłuższa misja: plansza akcji dla 8–12, bardziej skomplikowana plansza misji, zasady końca drugiego etapu są takie same jak w przypadku pierwszego etapu.
- Karty akcji zagrywa się rewersami ku górze (zakryte). Jak odczytywać rewersy kart?
- **Poważne zagrożenia** (mają własną talię i komunikaty).
	- » Opowiedz graczom o zagrożeniach, które mogą zmieniać swoje parametry lub się regenerować. Nie musisz jeszcze wspominać o białych i czarnych sześcianach.
- Wyjaśnij niepotwierdzone raporty i ustal, czy podczas tej rozgrywki wpływają na graczy.
- **• Rakiety:** Jak je wystrzeliwać, jak się poruszają, jak namierzają cel i zadają uszkodzenia (połóż nacisk na ograniczony zasięg)?

» Niektórych zagrożeń nie można namierzyć rakietami. Podaj przykład.

**• Konserwacja centralnego komputera:** 

 Wyjaśnij, dlaczego konserwacja jest tak ważna (wygaszacz ekranu).

- » Konserwacja musi się odbyć w przeciągu pierwszych dwóch tur każdego etapu.
- » Używanie sześcianów do zaznaczania konserwacji.
- » Opóźnione akcje. Podaj kilka różnych przykładów.

#### **• Inne rzeczy powodujące opóźnienia:**

- » Konflikty o grawiwindę (zaakcentuj znaczenie kolejności graczy).
- » Uszkodzone grawiwindy. Ten temat łączy się z...
- **Uszkodzenia statku:**
	- » Wyjaśnij całą koncepcję. Zwróć uwagę, że nikt nie będzie wiedział, co ulegnie uszkodzeniu, dopóki nie rozpocznie się runda działania.
	- » Wyjaśnij znaczenie każdego z żetonów uszkodzeń.
- Pokaż, jak przebiega losowe przygotowanie do gry. Pozwól graczom potasować karty i wybrać trajektorie.
- Puść ścieżkę dźwiękową.
- Pozwól oficerowi taktycznemu przeprowadzić rundę działania.
	- » Wypatruj źle zagranych kart.
- » Jeśli to konieczne, wyjaśnij zasadę potknięcia.
	- » Upewnij się, że gracze we właściwy sposób rozpatrują ruchy i akcje zagrożeń.
- Jeśli wygrają, naucz ich podliczać punkty.
- Zapytaj, czy mają dość "Space Alerta" jak na jeden dzień. Jeśli nie, pomóż im zdecydować co zrobić dalej.

#### **Lekcja 6 – Zaawansowana symulacja**

- **Zagrożenia wewnętrzne** i ich plansza trajektorii.
- Pokaż graczom kilka kart **zagrożeń wewnętrznych.**
- » Podobieństwa: zagrożenia wewnętrzne mają wartość wytrzymałości, szybkość i akcje.
- » Różnice: karta wskazuje początkową kabinę zagrożenia i sposób poradzenia sobie z danym zagrożeniem.
- **Usterki**, oznaczone symbolem  $\boxed{\mathbf{B}$  albo  $\boxed{\mathbf{C}}$ 
	- » Po pojawieniu się usterki umieść jej żeton na dotkniętym awarią systemie. System nie nadaje się do użytku.
	- » Jak naprawić usterkę (jeden lub więcej graczy naprawia ją przez jedną lub więcej tur).
	- » Szybkość i akcje usterek. Jeśli usterka nie zostanie naprawiona, spowodowane nią uszkodzenia będą trwałe.
- **Intruzi**, oznaczeni symbolem **ALA** albo **ALA** 
	- » Po pojawieniu się intruza umieść na statku jego żeton.
	- » Poruszanie żetonu w momencie wykonania przez intruza akcji ruchu.
	- » Jak niszczyć intruzów: droidy bojowe.
- **Aktywacja droidów bojowych akcją**  $\subset$ 
	- » Droidy bojowe atakują akcją **ATA**
	- » Droidy bojowe zawsze podążają za graczem, który je aktywował. Żaden gracz nie może dowodzić 2 oddziałami.
	- » Niektórzy wrogowie odpowiadają ogniem. Wyjaśnij dezaktywowane droidy bojowe i sposób ich ponownej aktywacji.
- Wyjaśnij, jak trudno jest zniszczyć intruza posiadającego 2 punkty wytrzymałości i zwróć uwagę, jak ważne jest czytanie treści kart.
- Droidy bojowe mogą pilotować **myśliwce przechwytujące** w przestrzeni kosmicznej.
	- » Myśliwce przechwytujące startują akcją  $\subset$ i kontynuują atak akcją  $\overline{\mathbf{m}}$ , a wracają na statek, jeśli na daną turę nie zaplanowano żadnej akcji. Każda akcja prócz **zakła** zostaje opóźniona, tak aby myśliwce mogły najpierw wrócić na pokład.
	- » Zasięg i siła myśliwców przechwytujących (3 przeciwko jednemu zagrożeniu albo 1 przeciwko wszystkim zagrożeniom).
- Pozwól im grać. Obserwuj i poprawiaj ewentualne błędy.

#### **Lekcja 7 – Pierwsza misja**

• Ostrzeż graczy, że pierwsza misja będzie trudniejsza od symulacji.

» Pozwól graczom samemu rozdać sobie karty.

» Jeśli graczom nie zależy jeszcze na wyniku punktowym, możesz podczas pierwszej misji możesz pominąć potwierdzenia wizualne. • Pozwól im grać. Obserwuj i poprawiaj ewentualne

• Wyjaśnij im, jak wybierać poziomy trudności, rozgrywać kampanie i grać z androidami... albo pokaż im, gdzie znaleźć odpowiednie zasady w przewodniku. Usiądź wygodnie i zrób sobie

**• Bohaterskie akcje:**

błędy. **Co dalej?**

**• Potwierdzenia wizualne:**

» Pokaż karty i wyjaśnij ich działanie.

drinka. Wykonałeś swoją pracę.